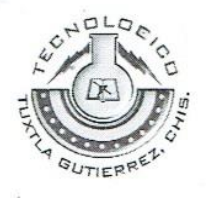

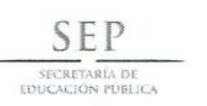

#### INSTITUTO TECNOLOGICO DE TUXTLA GUTIERREZ

### INGENIERÍA DE SISTEMAS COMPUTACIONALES

#### REPORTE FINAL DE RESIDENCIA

"Sistema de votación para la elección de representantes de la Asociación Religiosa "El Concilio Nacional de las Asambleas de Dios A.R. Distrito Chiapas", por medio de Dispositivos Móviles."

> Clave del proyecto 1201-26

Línea de Investigación Tecnologías de Información y Base de Datos

Alumnos:

Vera Molina Oscar Ivan

Álvarez Gallegos Uzías Gadiel

Asesor Interno M.C. José Alberto Morales Mancilla

**Asesor Externo** 

Secretario Distrital, Mario Álvarez Feria

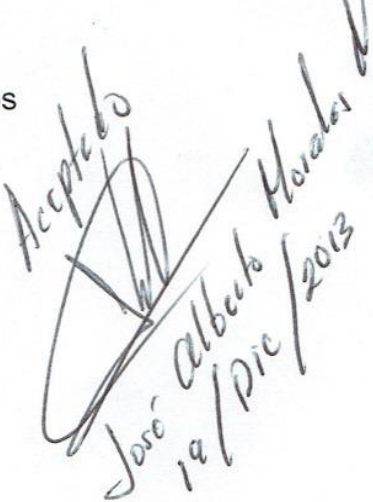

AGOSTO DEL 2013, TUXTLA GUTIERREZ CHIAPAS

Diciembre del 2013, Tuxtla Gutiérrez Chiapas.

# INSTITUTO TECNOLÓGICO DE TUXTLA GUTIÉRREZ

#### Proyecto:

"Sistema de votación para la elección de representantes de la Asociación Religiosa "El Concilio Nacional de las Asambleas de Dios A.R. Distrito Chiapas", por medio de Dispositivos Móviles."

#### Actividad:

Reporte de residencia profesional

#### Alumnos:

Álvarez Gallegos Uzías Gadiel 09270798

Vera Molina Oscar Ivan 09270872

Asesor M.C. José Alberto Morales Mancilla

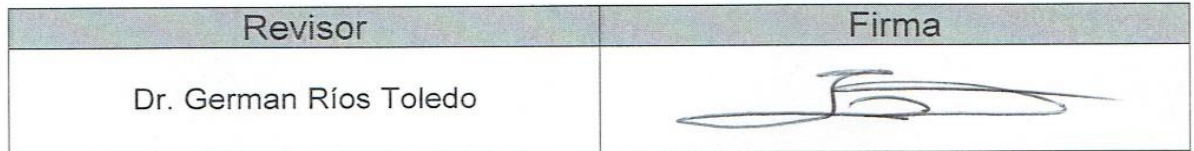

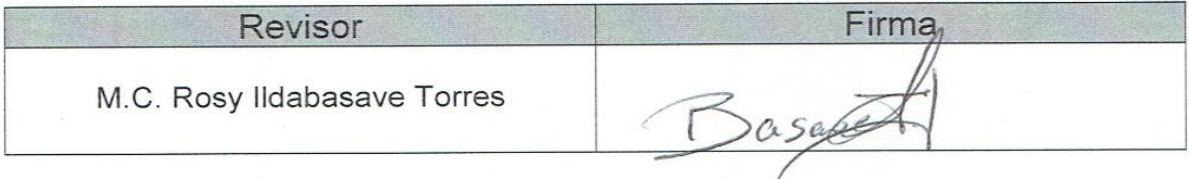

#### **RESUMEN**

En nuestra región existen muchas instituciones que tienden a elegir a un representante para que los guie y tengan un mejor manejo de sus decisiones, por dicha razón se desarrolla un sistema para mejorar las elecciones en Android mediante dispositivos móviles, el proyecto lleva por título ""Sistema de votación para la elección de representantes de la Asociación Religiosa "El Concilio Nacional de las Asambleas de Dios A.R. Distrito Chiapas", por medio de Dispositivos Móviles."

El problema que presentaba esta institución es que cada dos años presentaban muchos problemas para poder elegir sus representantes de la iglesia, ellos elegían por medio de boletas y como es una comunidad muy grande no tenía un orden de todos los que votaban y podían hacer fraude fácilmente, lo que nuestro proyecto vino a ayudar es que por medio de la base de datos todos serán registrados con un usuario y una clave de acceso para poder elegir a sus representantes en un día especifico y una hora exacta, dicho procedimiento de elección se podrá hacer mediante una aplicación en Android, que se les proporcionara mediante un dispositivo móvil, esto ayudara a un mejor manejo de estas elecciones y evitar su problemática.

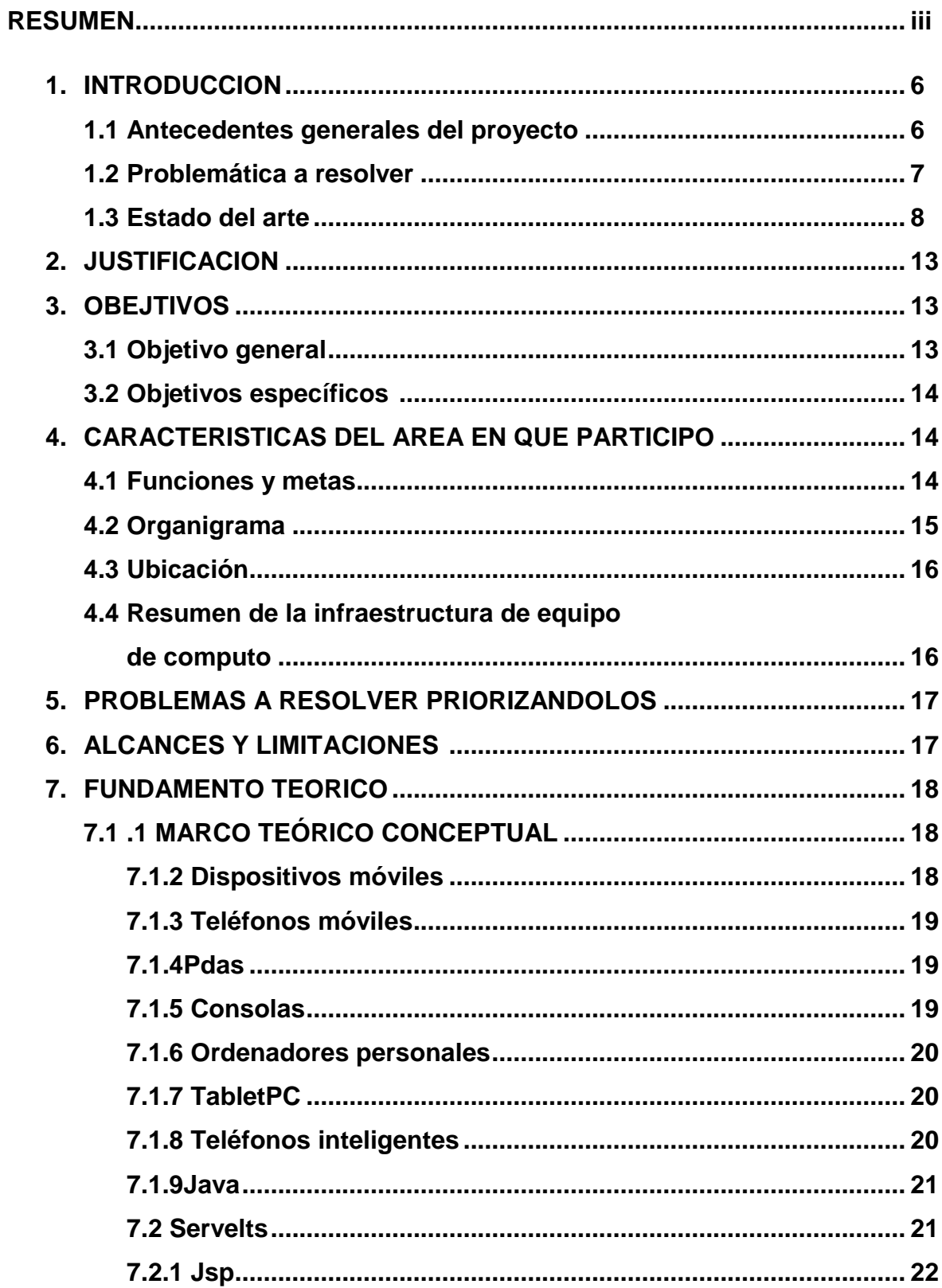

#### **INDICE**

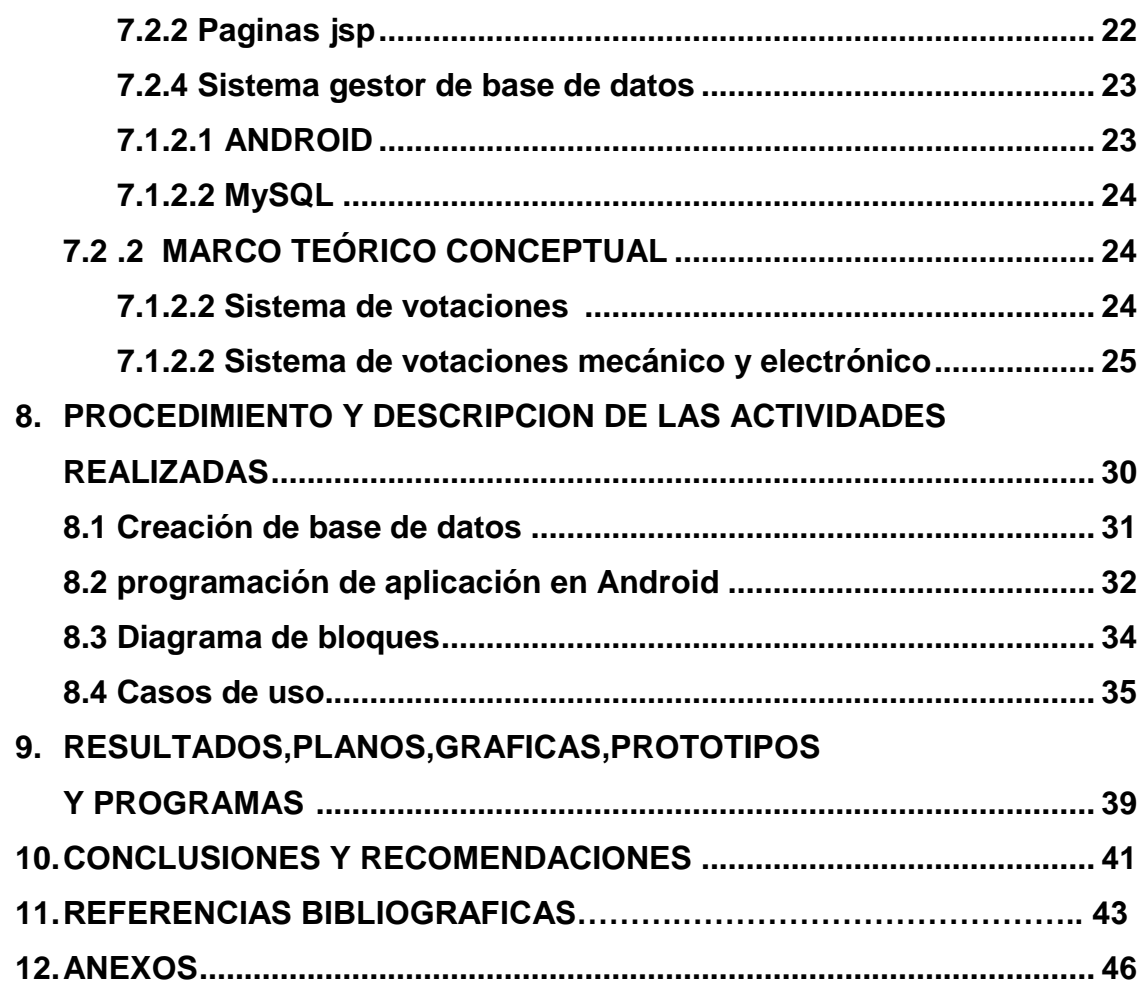

# **1. INTRODUCCION**

### **1.1Antecedentes generales del proyecto**

Desde el año de 1918 se originó de una manera formal esta organización bajo la dirección del Rev. Henry Clío Ball, llevando en ese tiempo el nombre de

#### CONVENCION LATINOAMERICANA.

En una convención celebrada del 22 al 27 de octubre de 1929, en la CD. de Monterrey, N.L., adoptó entonces el nombre de CONVENCIÒN DE LAS

#### ASAMBLEAS DE DIOS EN MEXICO.

En el mes de octubre de 1950 en CD. Victoria Tamaulipas, hubo un cambio en dicha organización, siendo el nombre el primero en experimentar dicha restructuración, dejando de ser una convención para llamarse EL CONCILIO DE LAS ASAMBLEAS DE DIOS EN LA REPUBLICA MEXICANA.

Como consecuencia de las reformas a la constitución política de los Estados Unidos Mexicanos publicadas en el diario oficial de la federación el 28 de enero de 1992, en Villahermosa, Tabasco, de ese mismo año, se ordenó la constitución de esta asociación religiosa bajo el nombre oficial de: El Concilio Nacional De las Asambleas De Dios A.R., y con fecha 24 de mayo de 1993 la Secretaria de Gobernación otorgó la personalidad Jurídica Nacional mediante el registro constitutivo No. SGAR/164/93 [1].

El Concilio Nacional de las Asambleas de Dios A.R Distrito Chiapas ha sido estable hasta el día de hoy ya que la forma en que realizan sus actividades y elecciones para sus oficiales son claras, y sin política; para llevar a cabo la votación lo han hecho por medio de balotas y personas encargadas de realizar el conteo de los votos, este tipo de votación lo han realizado por muchos años hasta la actualidad.

### **1.2Problemática a resolver**

El Concilio Nacional de las Asambleas de Dios A.R Distrito Chiapas se ha dirigido por representantes llamados oficiales que eligen todos los integrantes de la Asociación a los cuales unen en un mismo lugar dependiendo el nivel de la elección será el tamaño y cantidad de asistentes a este evento, y el método que utilizan para la elección es el de votación por medio de balotas que les dan a cada votante, y este proceso es por eliminatorias y consta de ir haciendo un conteo de votos de los candidatos propuestos para ver quién tiene más votos a favor, y así ir sacando a los que tengan menos, y hacer una nueva ronda con los que ganaron en la primera y así sucesivamente hasta obtener a un ganador.

Pero este proceso es muy lento y tiende a fallar, ya que como son por boletas algunos pueden votar dos veces por la misma persona haciendo una copia del papel, o absteniendo su voto y sin saber quiénes son esas personas que cometen las faltas, para poderles llamar la atención o anular el voto y no hay simplemente un control de las votaciones para cada candidato, además esto genera una gran cantidad de material inorgánico, siendo este la fuente principal del sistema de voto que ellos utilizan, y producen contaminación para el medio ambiente.

### **1.3Estado del Arte**

Tomando en cuenta los resultados obtenidos en la investigación sobre el estado del arte, se creó una lista de algunos sistemas basados votación por medio de dispositivos móviles.

### **1. Propuesta de Seminario de Investigación "Creación del prototipo de Urna Electrónica y Sistematización del proceso de votación electoral".**

Este proceso abarca las actividades que se realizan durante la jornada electoral.

En las casillas

- 1.- Cierre de Casilla.
- 2.- Encriptación de resultados de casilla para envío.
- 3.- Envío de resultado de casilla IEE.

En Instituto Estatal Electoral (IEE)

- 1.- Recepción de resultados de casillas.
- 2.- Decrepitación de resultados.
- 3.- Acumulación de resultados en Bases de Datos.
- 4.- Publicación de resultados en páginas Web del IEE

Se puede observar que los resultados se publicaran a la población en general con mayor rapidez, y conforme van recibiéndose los resultados de la casilla, se mostrará el porcentaje de avance de la jornada electoral en el estado, por casilla, municipio, partido político o coalición y por los diferentes tipos de elecciones que se estén realizando.

El objetivo primordial del proyecto se alcanza desde el momento que se establece favorablemente la factibilidad de la implementación de urnas electrónicas al proceso de votación de nuestro estado; así como una propuesta del proceso de una urna piloto, que a la vez nos establece claramente la factibilidad técnica de la solución propuesta [2].

### 2. **Diseño y Desarrollo de un Sistema para elecciones electrónicas Seguras (SELES)**

Los avances recientes en sistemas computacionales, redes y técnicas criptográficas han hecho posible considerar las elecciones en línea como una alternativa factible a las elecciones tradicionales. Hasta nuestros días se han propuesto muchos protocolos para elecciones electrónicas, desafortunadamente sólo algunos de ellos se han implementado.

El objetivo de SELES es ser un sistema para votaciones electrónicas en línea que posea las propiedades deseables de los sistemas convencionales, como lo son: exactitud, democracia, privacidad, velicación, simplicidad o conveniencia, flexibilidad y detección de dos o más votos emitidos por un mismo elector. Además de ofrecer características que ningún esquema tradicional tiene, como lo son la seguridad y la privacidad física. Adicionalmente, SELES ha sido diseñado para ser robusto en relación con las fallas que pueden presentarse en las comunicaciones, dándole cierto grado de tolerancia a fallos [4].

#### 3. **E – Vote**

Una empresa alemana E-Vote ofrece diversos servicios de toma de decisiones distribuida. Para ello alquila una aplicación que actúa como cliente de sistemas Windows, y que permite conectarse a un servidor de toma de decisiones.

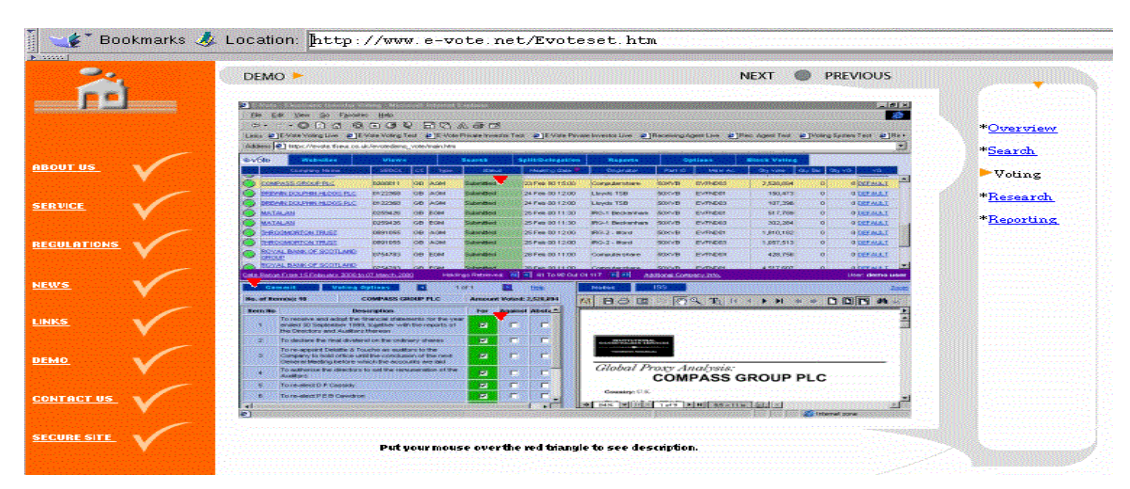

**Figura 1.1** E-Vote, Servidor comercial de consultas electrónicas.

Dicha aplicación tiene todas las características que se esperan de un sistema de voto:

- $\triangleright$  Sistema de registro de usuarios
- Elaboración de consultas y votaciones
- $\triangleright$  Foro de discusiones
- $\triangleright$  Mecanismos de chat y videoconferencia en línea
- > Planificadores de actividades

La empresa alquila el servidor a las diversas organizaciones que quieren utilizar sus herramientas de decisión. El servidor en sí mismo no se vende: solo la aplicación cliente Se utilizan mecanismos especiales para identificar unívocamente a los usuarios, y garantizar la unicidad y secreto del voto, así como para cumplir la reglamentación europea sobre tratamiento de datos personales [5].

El Voto electrónico (E-Voto) es una de las posibilidades de votar, además de otros métodos de votación. I-voto significa en este contexto, la votación a través de Internet, no votar por el uso de un dispositivo especial de votación. Fue introducido por primera vez en las elecciones locales de 2005, cuando más de 9 mil electores emitieron su voto a través de Internet (esto equivale a alrededor del 2 por ciento de todos los votantes participantes).

Hoy en día, E-Voto ha tenido resultados muy buenos y se ha llevado a cabo cinco veces en Estonia: en las elecciones locales de octubre de 2005, las elecciones parlamentarias de marzo de 2007, las elecciones al Parlamento Europeo en junio de 2009, las elecciones locales de octubre de 2009 y las elecciones parlamentarias marzo de 2011 [6].

#### 4. **Free-Vote**

En vista de la carencia en el mundo del software libre de este tipo de programas, el autor ha desarrollado uno que, sin tener una validez plena a efectos legales, cubre la mayor parte de los requisitos de los sistemas de voto electrónico. Se trata de *Free-Vote.*

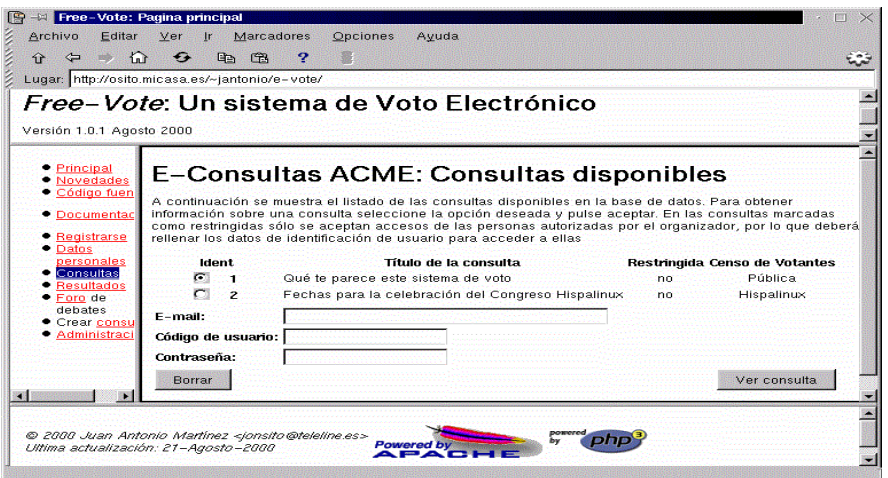

**Figura 1.2** Pantalla Principal Free Vote

*Free-Vote* ha sido diseñado para servir y dar soporte a sistemas de votación electrónica con un nivel razonable de seguridad y fiabilidad. Las características principales de *Free-Vote* son:

#### **Multiconsulta**

Se pueden realizar y monitorizar simultáneamente varias consultas

**Configurable** 

Cada consulta tiene diversos parámetros, definibles por el organizador de la consulta:

- $\triangleright$  Consulta pública o restringida
- Datos de consulta públicos o privados
- $\triangleright$  Foros de debate sobre las diversas consultas
- $\triangleright$  Periodos de notificación, registro, y votación

Control de información disponible durante la consulta:

- Acceso a listas de votantes
- $\triangleright$  Saber si un votante ha votado o no
- Datos sobre porcentajes de participación
- Datos sobre resultados parciales de la consulta
- $\triangleright$  Selección y definición de las opciones de voto

#### **Autentificación de votantes**

Cada votante recibe al realizar la acreditación una *tarjeta* de voto, válida una única vez

#### **Garantía de voto único y secreto**

El sistema sólo registra si el usuario ha votado o no, nunca el valor de su voto.

#### **Control de acceso**

En consultas privadas sólo tienen derecho a voto aquellos votantes definidos por el organizador.

#### **Administración distribuida**

El papel del administrador, aunque importante, es secundario: existen diversas categorías de usuarios, cada uno con un nivel de privilegios definible, que permiten una administración distribuida del sistema: alta y baja de usuarios, de consultas, acceso al sistema, etc. Además, punto fundamental en cuanto a seguridad: no hacen falta privilegios de *root*para su instalación y ejecución.

#### **Documentación y procedimientos de instalación automatizados**

Se proporciona una documentación completa en formato SGML, así como diversos scripts de instalación y configuración. Dicha documentación y scripts, han sido escritos de manera que sean conformes a los reglamentos de aplicación de la LORTAD

El usuario empieza por registrarse en el sistema, obteniendo una clave de acceso. Posteriormente, puede seleccionar las diversas consultas disponibles, y en función de su autorización o no puede emitir voto en aquellas en las que esté autorizado. Para ello debe solicitar una tarjeta de voto, que añade a sus datos de registro una clave adicional para proceder al voto en una votación concreta. La tarjeta de voto es única por cada usuario y cada consulta.

Si su nivel de privilegio lo permite, un usuario puede crear y definir consultas, e insertarlas en el sistema. En función del privilegio asignado podrá dar de alta usuarios, autorizar consultas, etc. El máximo nivel de privilegio otorga acceso vía Web a la consola SQL de la base de datos, lo que permite actuar de Administrador.

Lo que se propone es un sistema de votación para un fin específico, rápido, de fácil uso y que pueda ser capaz de dar un resultado inmediato, por medio de una aplicación en Java utilizando Java Server Page´s para que podamos utilizarlo en los dispositivos móviles. Ya que los sistemas mencionados, algunos no fueron aceptados, ya no existen porque no tuvieron demanda en su tiempo por presentar mal servicio y otros simplemente no especificaron bien su uso y no es servible para lo que se requiere, para hacer las votaciones.

Se espera que esta aplicación pueda agregar a los usuarios votantes y a los candidatos, y así registrar a todos en una base de datos, para que sea visible la efectividad de las elecciones.

### **2. JUSTIFICACION**

En nuestro país todas las empresas e instituciones tienen un líder quien lleva el mando y los guía a todos para una mejor organización.

En nuestro estado nos encontramos con muchas organizaciones que necesitan de un representante y que estos se eligen por medio de votaciones, quien resulte elegido tendrá muchos beneficios pero también muchas responsabilidades, de esta manera al utilizar este sistema para mejor las votaciones, todos los integrantes podrán expresarse mediante su voto y podrán elegir a su candidato mediante un protocolo mucho más rápido y sencillo.

Para ellos será accesible el manejo de este sistema ya que se desarrolla en dispositivos móviles, como los celulares que hoy en día todos tienen la capacidad para poder utilizar uno, tendrá un gran impacto para evitar la contaminación ya que no utilizaran boletas de papel que después son desechadas, las elecciones serán democráticas y justas ya que se tendrá un manejo de los que integran dicha institución y se evitaran fraudes electorales.

# **3. OBJETIVOS**

### **3.1Objetivo general**

Diseñar un sistema de votación para la Asociación Religiosa "El Concilio Nacional de las Asambleas de Dios A.R. Distrito Chiapas", mediante una aplicación en Android.

### **3.2Objetivos Específicos**

- Diseñar una interfaz en Android donde podrán ver a sus candidatos con la foto de cada uno de los representantes a elegir y su respectivo nombre.
- Diseñar una base de datos en la cual estarán todos los usuarios de la iglesia.
- Generar reportes de quien ha sido el ganador de las elecciones.
- Conectar la base de datos con la aplicación en Android
- Diseñar la interfaz de registro de usuario

# **4. CARACTERISTICAS DEL AREA EN QUE PARTICIPO**

El Concilio Nacional de las Asambleas de Dios, Asociación Religiosa, está encargada de administrar a más de 300 ministros acreditados ante las autoridades en materia de culto público. Registrar nuevas instalaciones para Templos de la Asociación, Organizar Congresos Macros, Seminarios, Credencializar a sus ministros, realizar Elecciones de representantes.

### **4.1Funciones y metas**

Algunas de las funciones que se llevan a cabo en las Oficinas en Chiapas son, la de dar de alta ante gobernación nuevos inmuebles, para ser instalados templos, y asignar a un nuevo ministro, resolver conflictos sociales en las comunidades hasta donde sea posible, elegir a sus representantes, administrar finanzas del Estado de los ministros y Templos de la Asociación, gestionar ayuda a damnificados, capacitar nuevos líderes, mantenimiento de base de datos y equipo de cómputo, entre otras.

Entre las metas que han propuesto, la más importante para la Asociación es la de Ser un Distrito comprometido con el Gran Mandamiento y la Gran Comisión, que esto está basado en la biblia lo cual rige a la Asociación ubicado en un libro de la Biblia llamado Mateo 22:37-38 "Amarás al Señor tu Dios con todo tu corazón, y con toda tu alma, y con toda tu mente. Este es el primero y gran mandamiento" [8].

Y la gran comisión lo encontramos en Mateo 28:19-20 "Por tanto, id, y haced discípulos a todas las naciones, bautizándolos en el nombre del Padre, y del Hijo y del Espíritu

Santo; enseñándoles que guarden todas las cosas que os he mandado; y he aquí yo estoy con vosotros todos los días, hasta el fin del mundo." Jesús dio este mandamiento a los apóstoles, poco antes de que ascendiera a los Cielos, y describe esencialmente lo que Jesús espera que los apóstoles y aquellos que los siguieran, hagan en su ausencia [9].

### **4.2Organigrama**

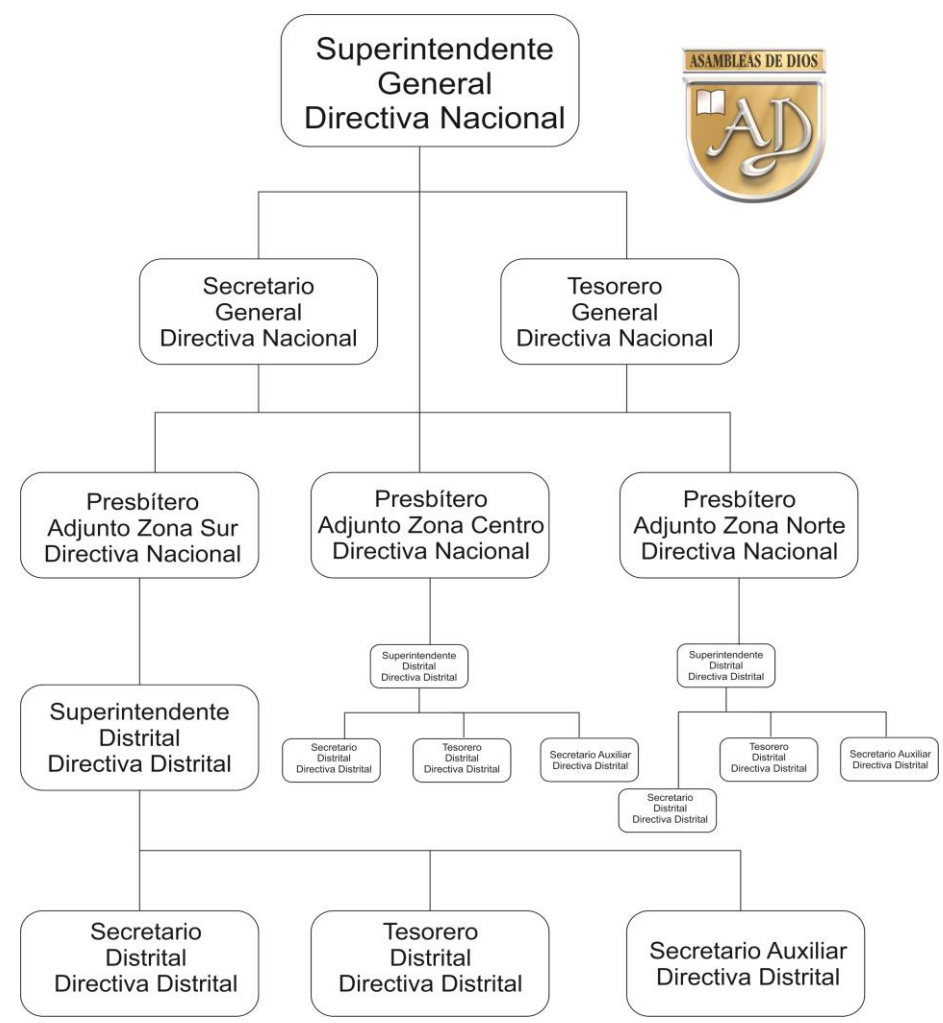

**Figura 4.3** Organigrama de Asambleas de Dios

El Proyecto se realizó en el área de Secretaria Distrital y Secretaria Auxiliar, que es donde se manejan los datos e información de la Asociación, papeleos, trámites, elecciones, etc.

### **4.3 Ubicación**

Las Oficinas de El Concilio Nacional de las Asambleas de Dios, Asociación Religiosa, Distrito Chiapas, se encuentra ubicadas en la calle 1° Oriente y avenida 5° Norte, # 592 Altos, Col. Centro, Tuxtla Gutiérrez, Chiapas.

El área donde se llevó a cabo el proyecto, se encuentra en la zona principal de la oficina, lo cual es la recepción, donde está ubicado el Secretario Auxiliar, y anexo a este la oficina del Secretario Distrital.

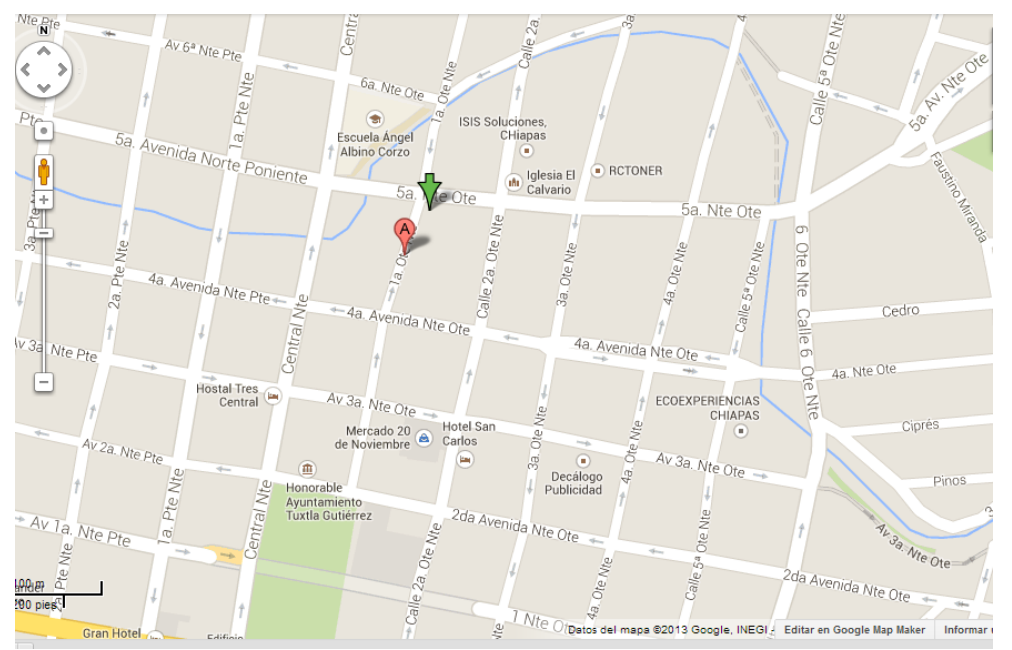

**Figura 4.4** ubicación de Asambleas de Dios

### **4.4 Resumen de la infraestructura de equipo de cómputo.**

El equipo con que cuenta esta Asociación Religiosa, es con 4 equipos de cómputo:

- 1 Computadora de Escritorio Marca Dell, con procesador Intel Core i3, 1TB de Disco Duro, Memoria RAM de 4GB, Pantalla Touch, Windows 8.
- 1 Computadora de Escritorio Marca HP, con procesador Intel inside, 500 GB de Disco Duro, Memoria RAM de 4GB, Windows 8.
- 2 Laptops marca Dell, con procesador Intel Corel Duo, 500GB de Disco duro, Memoria RAM de 2GB, Windows 8.

# **5. PROBLEMAS A RESOLVER PRIORIZANDOLOS**

En base al análisis realizado al concilio nacional de las asambleas de dios, enlistamos los siguientes problemas a resolver:

- No cuentan con una organización de datos de los integrantes
- Su sistema de votación no es muy seguro
- La publicación de resultados de elección es muy lenta

Conforme a lo establecido en el formato de seguimiento, es decir el cronograma de actividades se planeó realizar las siguientes actividades.

|                                      | <b>SEMANAS</b> |   |    |   |    |   |   |   |   |    |   |   |                   |
|--------------------------------------|----------------|---|----|---|----|---|---|---|---|----|---|---|-------------------|
| <b>ACTIVIDAD</b>                     |                |   | 31 | 4 | 5. | 6 |   | 8 | 9 |    |   |   | 10 11 12 13 14 15 |
| Recoleccion y ordenamiento de datos  | x              | х | x  |   |    |   |   |   |   |    |   |   |                   |
| Creacion de base de datos            |                |   | X  | х |    |   |   |   |   |    |   |   |                   |
| Programacion de apliacion en Android |                |   |    |   | x  | X | х |   |   |    |   |   |                   |
| <b>Pruebas de apliacion</b>          |                |   |    |   |    |   |   |   | х |    |   |   |                   |
| Consolidar proyecto                  |                |   |    |   |    |   |   |   |   | ΙX | х |   |                   |
| <b>Entrega del Sistema Funcional</b> |                |   |    |   |    |   |   |   |   |    |   | x |                   |
|                                      |                |   |    |   |    |   |   |   |   |    |   |   |                   |

**Tabla 5.1** Cronograma de actividades

Esta tabla corresponde a las actividades que se fueron realizadas durante el curso escolar, cabe mencionar que algunas actividades tuvieron algún cambio conforme a los requerimientos que necesitaba la asamblea de dios.

### **6. ALCANCES Y LIMITACIONES**

El proyecto presentado en el presente documento está enfocado en diseñar un sistema de votación de la comunidad de las asambleas de dios, de esta manera tendrán un mejor manejo de sus elecciones, se le beneficiara de la siguiente manera.

 Se obtendrá una mejor organización respecto a los tiempos de votaciones y entrega de resultados.

- Se evitara que haya fraudes, es decir q puedan votar dos veces o que vote alguien que no sea integrante de la iglesia.
- La Aplicación para votaciones JSP será la interfaz para comunicar a los usuarios con el sistema
- El conteo de voto se llevará a cabo después de registrar los votos.
- En el Resultado se enviará a los dispositivos móviles el ganador de las votaciones y el conteo de voto de cada candidato

Por otra parte, habrá restricciones es decir limitaciones que enlistamos a continuación:

- Habrán solo 1 tipo de usuario
- El usuario tendrá una fecha y un horario para poder elegir a su representante.
- La aplicación únicamente se ejecutará a partir de versión 3.0 de Android en adelante.
- El usuario solo podrá votar una sola vez
- El administrador será el encargado de los registros de nuevos usuarios

# **7. FUNDAMENTO TEORICO**

### **7.1.1 MARCO TEORICO CONCEPTUAL**

### **7.1.2 Dispositivos Móviles**

La línea entre lo que es un dispositivo móvil y lo que no lo es puede ser un poco difusa, pero en general, se pueden definir como aquellos micro-ordenadores que son lo suficientemente ligeros como para ser transportados por una persona, y que disponen de la capacidad de batería suficiente como para poder funcionar de forma autónoma. Normalmente, son versiones limitadas en prestaciones, y por tanto en funcionalidades, de los ordenadores portátiles o de sobremesa. Por cierto, los ordenadores portátiles no se consideran como dispositivos móviles, ya que consumen más batería y suelen ser un poco más pesados de lo que se espera de algo pensado para llevar siempre encima.

A grandes rasgos, y dependiendo del tamaño los dispositivos se pueden dividir en tres clases.

### **7.1.3 Teléfonos móviles**

Son los más pequeños de la casa, y por tanto los más ligeros y más transportables. En general, también son los más baratos, aunque un teléfono de gama alta puede superar en precio a muchos de sus hermanos mayores, las PDAs.

Su función primordial era clara: recibir y realizar llamadas; aunque parece que dentro de poco va a comenzar a ser complicado encontrar teléfono que sirvan para eso. Funcionalidades propias de ordenadores, o de dispositivos de otro tipo, como la grabación y edición de vídeo, realización de fotografías, lectura de documentos, localización en mapas, navegación por Internet, y muchas cosas más, son no sólo habituales, sino esperadas en cualquier teléfono moderno [10].

### **7.1.4 PDAs**

Organizadores electrónicos u ordenadores de mano. Su nombre (PDA) significa Personal Digital Assistant (asistente personal digital), un término acuñado en sus primeros años de historia, pero que resume bien su funcionalidad principal, que es servir como organizadores, con agenda, calendario, gestión de contactos, y que posteriormente han ido creciendo, de forma que actualmente sirven tanto como aparatos en los que leer un libro como en los que encontrarse en un mapa. La línea que los separa de los teléfonos es cada vez más difusa [10].

### **7.1.5 Consolas**

En realidad esta categoría debería llamarse "dispositivos orientados a jugar", porque son más que simples consolas. Los dos ejemplos actualmente en el mercado son la Sony PlayStation Portable (PSP) y la Nintendo DS, que no sólo sirven para jugar, sino que integran algunas de las funcionalidades típicas de una PDA, como reproducción de archivos multimedia, integración con agenda y calendario, o navegador de Internet [10].

### **10.1.4 Ordenadores Personales Portátiles**

La comercialización en el último año de servicio de conectividad móvil (3G o inalámbrica) mediante tarjetas de conexión para ordenador portátil, han convertido a este dispositivo en una terminal de acceso móvil a los servicios, contenidos y aplicaciones de la Internet tradicional [11].

### **7.1.7 Tablet PC**

Dispositivo con grandes capacidades de almacenamiento en memoria, pantalla sensible al tacto para mayor agilidad, además de teclado en pantalla. Las prestaciones que ofrece este dispositivo son casi las mismas que las de un computador portátil, con la ventaja de ser más liviano.

En el mercado hay una versión muy interesante con capacidad de estar en una red celular que es llamada Tablet PC Phone Edition, con un sistema operativo Windows CE, ofrece las características de una Tablet PC y la posibilidad de conectarse con los servicios de una red celular [11].

### **7.1.8 Teléfonos Inteligentes**

Los Teléfonos Inteligentes (en inglés, Smartphone) se han popularizado en los últimos años como sustituto de las agendas personales y ante la necesidad de combinar las comunicaciones personales con las aplicaciones orientadas a los usuarios de negocios [11].

### **7.1.9 JAVA**

Java es un lenguaje de programación y la primera plataforma informática creada por Sun Microsystems en 1995. Es la tecnología subyacente que permite el uso de programas punteros, como herramientas, juegos y aplicaciones de negocios. Java se ejecuta en más de 850 millones de ordenadores personales de todo el mundo y en miles de millones de dispositivos, como dispositivos móviles y aparatos de televisión.

En general en Java se ha sacrificado el rendimiento para facilitar la programación y sobre todo para conseguir la característica de neutralidad arquitectural, si bien es cierto que los avances en las máquinas virtuales remedian cada vez más estas decisiones de diseño [13].

### **7.2 SERVLETS**

Para comprender las páginas Java en servidor (Java Server Pages), es preciso comprender la estructura que les sirve de base: los servlets Java. Los servlets son clases Java que amplían la funcionabilidad de un servidor Web mediante la generación dinámica de páginas Web. Un entorno de ejecución denominado motor de servlets administra la carga y descarga del servlets y enviar la respuesta a los clientes.

Desde su aparición en 1997, los servlets se han convertido en el entorno dominante de la programación Java en servidor y en un portal de uso generalizado para los servidores de aplicaciones. Los servlets aportan varias ventajas clave:

Rendimiento: las tecnologías anteriores como la Interfaz de pasarela común CGI (acrónimo de Common Gateway Interface) normalmente inician un nuevo proceso para manejar cada petición que les llega. Cuando la Red era simplemente un repositorio para la investigación académica y científica, no había demasiado tráfico y este sistema funcionaba bien. Los servlets, al contrario, se cargan cuando los solicitamos por primera vez y permanecen definitivamente en la memoria. el motor de servlets carga un solo ejemplar o instancia de la clase Servlets y le lanza peticiones empleando un conjunto de subprocesos disponibles (threads o hilos). La mejora del rendimiento con este nuevo sistema es considerable.

Simplicidad: Los applets Java del cliente se ejecutan en una máquina virtual proporcionada por el navegador Web. Esto genera problemas de compatibilidad que incrementan la complejidad y limitan la funcionabilidad de los applets. Los servlets simplifican esta situación considerablemente, ya que se ejecutan en una máquina virtual en un entorno de servidor controlado y solo necesitan el HTTP básico para comunicarse con sus clientes. No es preciso que el cliente tenga un software especial, ni siquiera en el caso de los navegadores antiguos.

### **7.2.1 JSP (Java Server Pages)**

Un JSP es una página Web con etiquetas especiales y código Java incrustado, mientras que un servlet es un programa que recibe peticiones y genera a partir de ellas una página web

### **7.2.2 Paginas JSP**

Una página Java en servidor (JSP, acrónimo del inglés Java Server Pages) es una plantilla para una página Web que emplea código Java para generar un documento HTML dinámicamente. Las paginas JSP se ejecutan en un componente del servidor conocido como contenedor de JSP, que las traduce a servlets Java equivalentes.

Por esta razón los servlets y las paginas JSP están íntimamente relacionados. Lo que se puede hacer una tecnología es, en gran medida, también posible con la otra; aunque cada una tiene capacidades propias. Como son servlets, las paginas JSP tienen todas las ventajas de los servlets:

- $\triangleright$  Tienen mayor rendimiento y capacidad de adaptación (lo que llamamos escalabilidad) que las secuencias de comandos CGI porque se conservan en la memoria y admiten múltiples subprocesos.
- $\triangleright$  No es necesaria una configuración especial por parte del cliente.
- $\triangleright$  Incorporan soporte para sesiones HTTP, lo que hace posible la programación de aplicaciones.
- Tienen pleno acceso a la tecnología Java capacidad de reconocimiento del trabajo en red, subprocesos y conectividad a bases de datos – sin las

limitaciones de los applets del cliente. Pero además las paginas JSP tienen ventajas propias.

- $\triangleright$  Se vuelven a compilar automáticamente cuando es necesario. Como están en el espacio común de documentos del servidor Web, dirigirse a ellas es más fácil que dirigirse a los servlets.
- Como las paginas JSP son similares al HTML, tienen mayor compatibilidad con las herramientas de desarrollo Web.

#### **7.2.3 Sistema Gestor de Base de Datos**

Un sistema gestor de bases de datos (SGBD) consiste en una colección de datos interrelacionados y un conjunto de programas para acceder a dichos datos. La colección de datos, normalmente denominada base de datos, contiene información relevante para una empresa. El objetivo principal de un SGBD es proporcionar una forma de almacenar y recuperar la información de una base de datos de manera que sea tanto practica como eficiente.

Los sistemas de bases de datos se diseñan para gestionar grandes cantidades de información. La gestión de los datos implica tanto la definición de estructuras para almacenar la información como la provisión de mecanismos para la manipulación de la información. Además, los sistemas de bases de datos deben garantizar la fiabilidad de la información almacenada, a pesar de las caídas del sistema o de los intentos de acceso no autorizados. Si los datos van a ser compartidos entre diferentes usuarios, el sistema debe evitar posibles resultados anómalos.

Dado que la información es tan importante en la mayoría de las organizaciones, los científicos informáticos han desarrollado un gran cuerpo de conceptos y técnicas para la gestión de los datos [16].

### **7.2.5 Android**

La telefonía está cambiando la sociedad actual de una forma tan significativa como lo ha hecho internet. Esta revolución no han hecho más que empezar, los nuevos terminales ofrecen unas capacidades similares a un ordenador personal, lo que permite que puedan ser utilizados para leer nuestro correo o navegar por el internet.

El lanzamiento de Android como nueva plataforma para el desarrollo de aplicaciones móviles ha causado grandes expectativas y está teniendo una importante aceptación tanto por parte de los usuarios como de la industria. En la actualidad se está convirtiendo en la alternativa estándar frente a otras plataformas como iPhone, Windows Phone o BlackBerry.

Existen multiples plataformas móviles, por ejemplo: iPhone, Symbia, Windows Phone, BlackBerry, Palm, Java Mobile Edition, Linux Mobile (LiMo), sin embargo Android presenta una serie de características que lo hacen diferente. Es el primero que combina en una misma solución las siguientes cualidades:

- Plataforma realmente abierta.
- Adaptable a cualquier tipo de hardware.
- Portabilidad asegurada.
- Portabilidad asegurada.
- Arquitectura basada en componentes inspirados en internet.
- Filosofía de dispositivo siempre conectado a internet.
- Gran cantidad de servicios incorporados.
- Aceptable nivel de seguridad.
- Optimizado para baja potencia y poca memoria.
- Alta calidad de gráficos y sonido [17].

### **7.2.6 MySQL**

MySQL es la base de datos de código abierto más popular del mundo, que permite la entrega rentable de aplicaciones escalables de bases de datos y embebidos basados en la Web, de alto rendimiento y fiable. Además de la facilidad de uso de MySQL, de alto rendimiento y la fiabilidad que pueden beneficiarse de características avanzadas, herramientas de gestión y apoyo técnico para desarrollar, implementar y administrar aplicaciones de MySQL [18].

# **7.1.2 MARCO TEORICO ESPECÍFICO**

#### **7.1.2.1 Sistema de votaciones**

Un sistema de votación es una forma de [elegir](http://es.wikipedia.org/wiki/Elecci%C3%B3n) entre varias opciones basado en la decisión de los votantes. El acto de [votar](http://es.wikipedia.org/wiki/Voto_(Elecciones)) tiene su uso más conocido en las [elecciones](http://es.wikipedia.org/wiki/Elecciones) políticas, en las que se elige de entre los candidatos a cargos públicos. Las votaciones pueden emplearse también para conceder premios, elegir entre diferentes planes de acción o, mediante un [programa informático,](http://es.wikipedia.org/wiki/Programa_inform%C3%A1tico) determinar la solución a problemas complejos.

Un sistema de votación consiste en las reglas que rigen cómo pueden expresar sus deseos los votantes y como se agregan estos deseos para llegar a un resultado final. El campo que estudia los sistemas de votación se llama *teoría de votaciones*, un subcampo de las [ciencias políticas](http://es.wikipedia.org/wiki/Ciencias_pol%C3%ADticas) y las [matemáticas.](http://es.wikipedia.org/wiki/Matem%C3%A1ticas) La teoría de votaciones empezó a desarrollarse en el siglo 18 y ha producido muchas propuestas de sistemas de votación.

La [regla de la mayoría](http://es.wikipedia.org/wiki/Regla_de_la_mayor%C3%ADa) dice que si la primera preferencia de más de la mitad de los votantes es la misma, ésta debe ser el resultado de las elecciones. Éste se puede considerar como el sistema de votación más sencillo. Pero muchas votaciones requieren reglas más complejas, por ejemplo si hay más de dos resultados posibles.

### **7.1.2.2 Sistema de votaciones mecánico y electrónico**

Existen distintas clases de sistemas de votación mecánicos y electrónicos. Algunos de ellos utilizan tecnologías desarrolladas especialmente para propósitos electorales. La votación mecánica o electrónica es utilizada ampliamente en los Estados Unidos y en menor medida en otro pequeño grupo de países de otras partes del mundo.

Los principales tipos de sistemas de votación electrónicos o mecánicos incluyen:

- $\triangleright$  Sistemas de votación y conteo mecánicos
- $\triangleright$  Sistemas de votación y conteo mediante tarjetas perforadas
- $\triangleright$  Sistemas de votación y conteo de lector óptico
- $\triangleright$ Sistemas de registro electrónico directo
- $\triangleright$  Sistemas de votación y conteo mecánicos

Las máquinas de votación mediante palancas mecánicas son hoy consideradas tecnología "obsoleta" y su uso se ha estado extinguiendo gradualmente. Utilizadas por vez primera en los Estados Unidos en una elección en Lockport, Nueva York en 1982, para la década de 1960 eran usadas por más de la mitad de los electores en ese país. En las elecciones presidenciales de 1996 solo fueron utilizadas por el 20.7% de los electores.

En una máquina ordinaria de este tipo, a cada candidato se le asigna una palanca. Al entrar al compartimento o cabina de votación, el elector tira de una manija que activa la máquina y cierra una cortina que ofrece privacidad. El elector tira entonces de las palancas para marcar sus preferencias, Las máquinas están diseñadas para evitar que el elector efectúe más selecciones de las permitidas. Cuando termina de votar y abre las cortinas con la manija, las palancas vuelven a su posición original para el siguiente elector.

A medida que cada palanca es activada, giran las ruedas dentro de la máquina para indicar o marcar un voto. Al final de la votación, las ruedas de conteo de cada máquina indican el número de votos emitidos por cada candidato.

En Gambia se utiliza otro sistema de votación mecánica, se colocan canicas o pelotitas en una máquina para indicar los votos por los candidatos preferidos. La máquina calcula el número de canicas o pelotitas asignadas a cada candidato.

#### **Sistemas de votación y conteo mediante tarjetas perforadas**

Con estos sistemas, los electores perforan hoyos en tarjetas mediante un pequeño artefacto diseñado para tal efecto para indicar los candidatos de su preferencia. Después de votar, el elector puede introducir la tarjeta directamente en una computadora que cuenta los votos o depositarla en una urna que luego es transportada a una sede central para realizar el conteo.

Dos tipos convencionales de tarjetas perforadas utilizadas en los Estados Unidos son la "votomatic" y la "datavote" con la primera, a cada uno de los sitios donde se pueden perforar los hoyos para indicar las preferencias se les asigna un número. El número de los hoyos es la única información impresa en la tarjeta. La lista de candidatos e instrucciones para perforar los hoyos están impresas en un folleto por separado. En la tarjeta "datavote", el nombre del candidato aparece impreso en la papeleta junto al sitio donde se hacen las perforaciones.

Las tarjetas perforadas y las máquinas de cómputo para el escrutinio fueron utilizadas por primera vez en los Estados Unidos para elecciones presidenciales de 1964 en dos condados del estado de Georgia. Aunque muchos sistemas de votación están siendo reemplazados por algunos más avanzados, muchos de los votantes de los Estados Unidos aún los utilizan. Fueron utilizados por el 37.7% de los electores en las elecciones presidenciales de 1996.

#### **Sistemas de votación y conteo de lector óptico**

Existen muchos tipos de tecnologías de escaneo óptico: el lector óptico de marcas (OMR por sus siglas en inglés), el de reconocimiento óptico de caracteres (OCR) y el de reconocimiento inteligente de caracteres (ICR). Para mayores detalles sobre estas tecnologías.

La mayoría de los sistemas de votación basados en máquinas lectoras (escaneo óptico) utilizan tecnología OMR. En los Estados Unidos son conocidos como sistemas "Marksense".

A los electores que utilizan papeletas de lector óptico se les da una tarjeta con los nombres de los candidatos impresos en ella. Al lado de cada candidato se imprime algún símbolo como un rectángulo, un círculo o una flecha incompleta. El candidato indica su preferencia rellenando el símbolo correspondiente o completando la fecha.

Después de votar, el elector puede colocar directamente la tarjeta en una computadora que tabula los votos en el mismo sitio de votación, o colocarla en una urna que luego es transportada a un centro de conteo. El dispositivo de conteo identifica las marcas hechas por los votantes en las tarjetas y registra los votos según corresponda. Los votos individuales son registrados en una base de datos y consolidados para proporcionar resultados totales.

Los sistemas "Marksense" o de marcado sensible fueron utilizados por el 24.65 de los electores registrados en las elecciones presidenciales estadounidenses de 1996. Su uso es cada vez más extenso en reemplazo de los sistemas de palancas y tarjetas perforadas.

La tecnología OMR ha sido utilizada ampliamente desde la década de 1970 en varias aplicaciones, incluyendo exámenes escolares y universitario, censos, loterías y también para votar. Los sistemas OCR e ICR que son más complejos, menos precisos y se desarrollaron más tarde, no han sido utilizados ampliamente para propósitos electorales.

Los sistemas OMR son apropiados para sistemas electorales de mayoría relativa y de representación proporcional mediante listas, donde a los electores se les pide que tomen decisiones simples cuando emiten su voto, fácilmente representadas a través de una marca sencilla. En sistemas electorales más complejos, como los de voto alternativo o voto único transferible, a donde a los electores se les pide que elijan candidatos marcándolos en orden de preferencia, es más difícil aplicar tecnología OMR. Como resultado, la tecnología de escaneo no ha sido utilizada ampliamente para contar este tipo de votos. Sin embargo, la creciente precisión de la tecnología ISR la hace viable para esta clase de votos en los años por venir.

#### **Sistemas de registro electrónico directo**

La creciente sofisticación en la tecnología computacional que se registra a finales de la década de 1990 se ha traducido en muy recientes desarrollos en los sistemas de votación: los de registro electrónico directo (RED).

En estos sistemas, los electores marcan directamente sus votos en un dispositivo electrónico utilizando una pantalla digital y oprimiendo botones o un dispositivo similar. Donde se necesita llenar las papeletas con el nombre de los candidatos seleccionados, algunas veces se ofrece un teclado alfabético para que los votantes puedan emitir este tipo de votos.

Con los sistemas de RED no se requieren papeletas. La información sobre los votos es almacenada por un dispositivo electrónico, en el disco duro de una computadora, en un diskette o en cd-rom para efectos de respaldo y verificación, algunos sistemas copian la información en más de un medio de almacenamiento. En Bélgica, por ejemplo, la información de la votación es escrita tanto en un disco dura como en una tarjeta inteligente que se le expide al elector. Después de votar, el elector coloca la tarjeta utilizada en una urna. La tarjeta inteligente puede ser utilizada como respaldo si la copia en disco duro falla o como una forma de auditar la información registrada en el disco duro.

Cuando se cierra la votación, la información de los distintos sitios de votación es integrada en una computadora central, que calcula el total de votos. Los datos pueden ser transmitidos a la computadora central en dispositivos portátiles como diskettes o mediante redes de cómputo.

El uso de sistemas RED está principalmente confinado a los Estados Unidos, aunque también se han utilizado sistemas de este tipo en Bélgica. En las elecciones presidenciales de 1996, el 7.7% de los electores estadounidenses usaron algún tipo de sistema RED.

En la década de 1990, internet empezó a ser utilizada como un método de elección RED para elecciones no gubernamentales. En el año 2000, internet fue utilizada en un pequeño número de condados de los Estados Unidos durante las elecciones primarias. A medida que se mejore la seguridad en internet y los mecanismos de identidad personal, es probable que el uso de internet para efectos de votación tipo RED se expandan rápidamente en el nuevo siglo. Para más detalles sobre el uso de internet para la votación y otros efectos electorales.

También desde la década de los 90's el teléfono ha sido utilizado como un sistema de votación tipo RED. Los electores pueden registrar sus votos directamente en sistemas de cómputo utilizando las teclas de sus teléfonos e identificándose con un número de identificación personal con un (NIP), siguiendo una serie de instrucciones grabadas.

La introducción de opciones de votación RED en sitios alejados de las mesas de votación, como el voto por internet o por teléfono plantea el problema de identificar al elector de manera remota.

# **8. Procedimiento y descripción de las actividades realizadas**

Conforme a lo planeado en el cronograma de actividades se realizaron las actividades correspondientes que a continuación especificamos.

**Analizar la problemática:** este es uno de los pasos principales y fundamentales para poder solucionar el problema, nos permite ver la magnitud del problema, lo que se necesita hacer y usar para solucionarlo. Por eso se realizó una visita a las oficinas de las asambleas de dios para observar como manejaban toda su información.

Recurrimos a los archivos y expedientes de cada integrante de la Asociación Religiosa, clasificamos la información vigente y observamos que capturan la información en un archivo Excel, y que cuentan con un sistema de votación no muy seguro y poco eficaz a la hora de obtener los resultados.

A partir de la problemática se decidió el siguiente modelo conceptual que no es más que un diagrama de bloques.

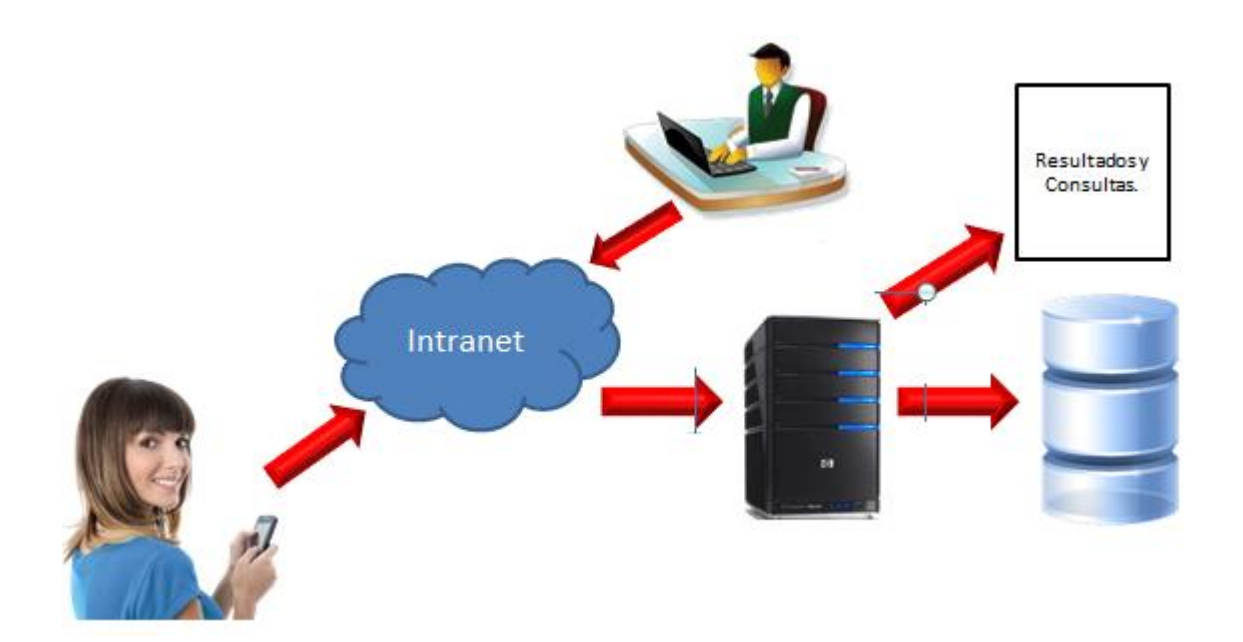

**Figura 8.5** Diagrama de bloques representando el Modelo conceptual para solucionar el problema

#### **8.1 Creación de base de datos**

En la Recolección y ordenamiento de datos comenzamos a crear al igual la base de datos, para que estos dos puntos pudieran ser abarcados, la base de datos consto de un id principal y primordial para cada integrante de esta asociación ya que dicho id, será de mucha utilidad a lo largo no solo de este proyecto sino de los posibles campos de trabajo que se generen, capturamos nombres correctos, ya que se encontraban con errores ortográficos, se ingresó un usuario y una contraseña para poder ingresar al modo usuario o votante, en las elecciones.

Se diseñó el siguiente modelo como se presenta en la figura.

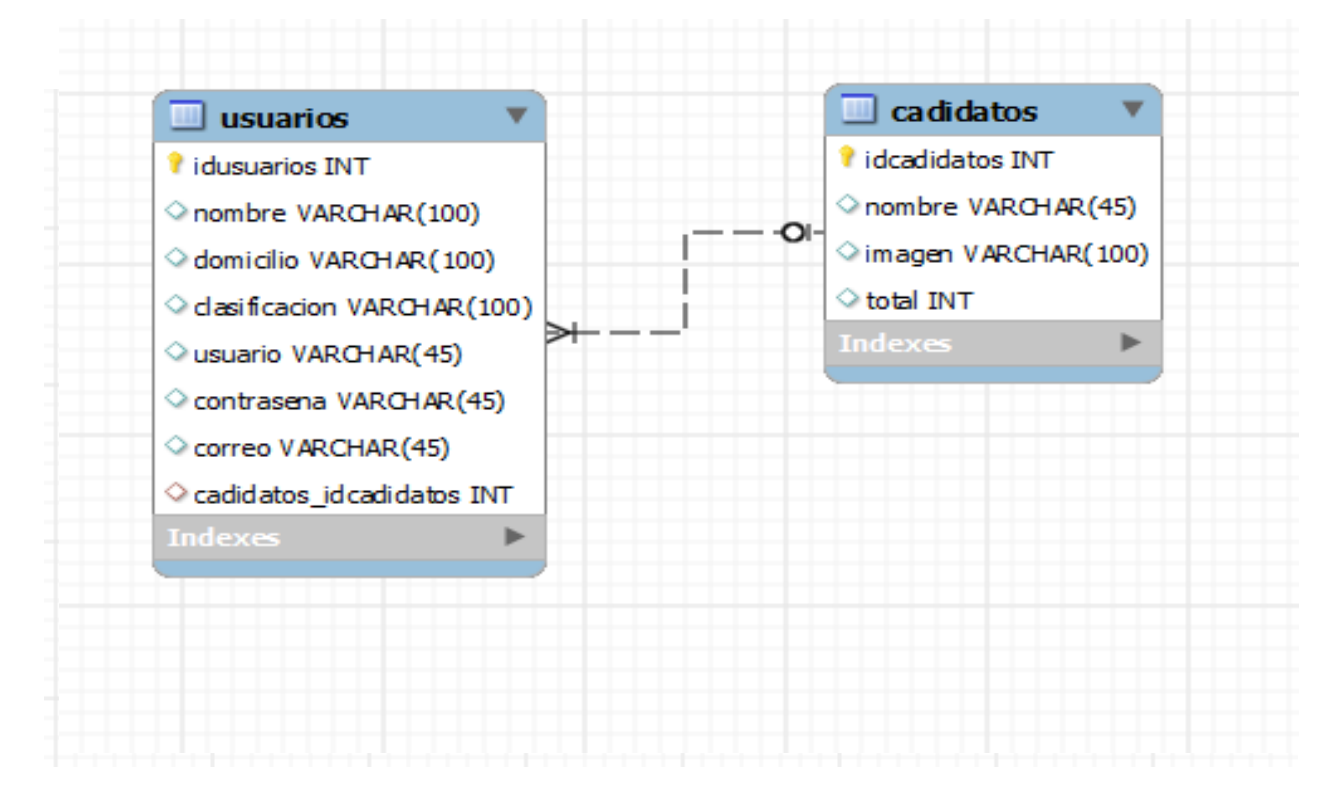

**Figura 8.6**Diseño de la base de datos de las Asambleas de dios

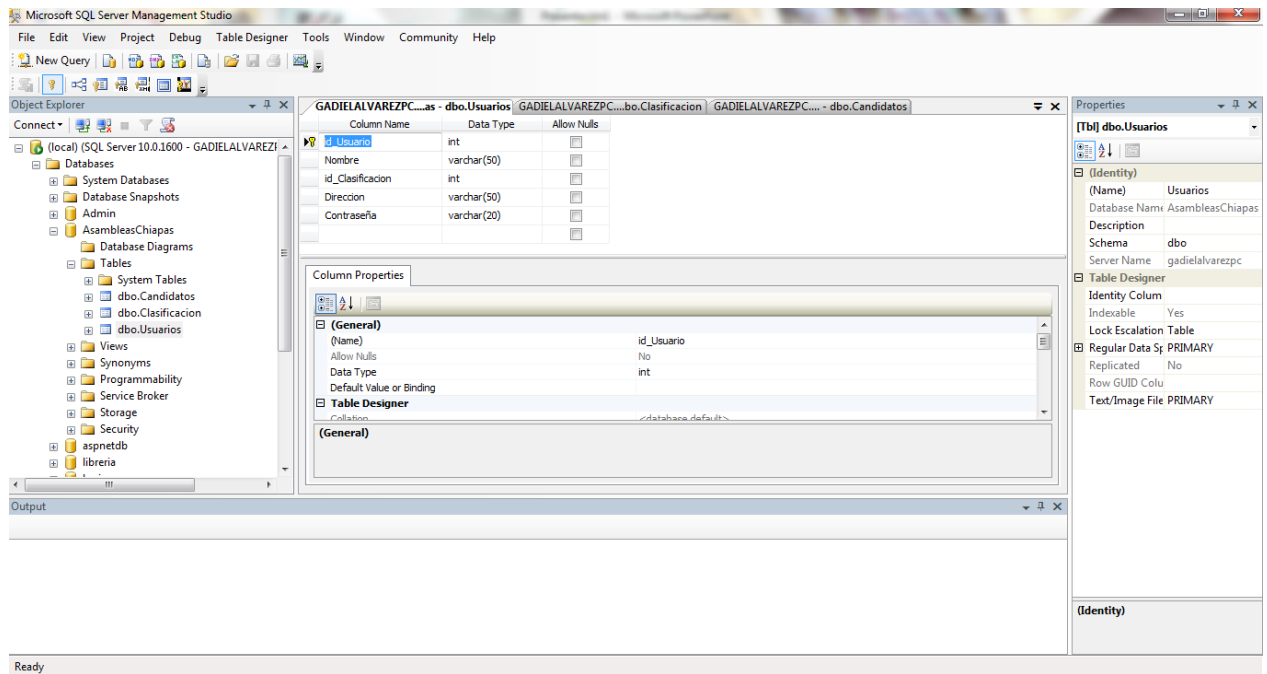

**Figura 8.7** Creación de la base de datos de las Asambleas de dios

Se ingresaron todos los usuarios que integran la asociación

| Microsoft SQL Server Management Studio                                                   |                |            |                                                                                          |                  |                          |                                                                                                   |                           | $\begin{array}{c c c c c c} \hline \multicolumn{1}{c }{\mathbf{E}} & \multicolumn{1}{c }{\mathbf{X}} \\ \hline \multicolumn{1}{c }{\mathbf{E}} & \multicolumn{1}{c }{\mathbf{X}} \\ \hline \multicolumn{1}{c }{\mathbf{E}} & \multicolumn{1}{c }{\mathbf{X}} \\ \hline \multicolumn{1}{c }{\mathbf{E}} & \multicolumn{1}{c }{\mathbf{X}} \\ \hline \multicolumn{1}{c }{\mathbf{E}} & \multicolumn{1}{c }{\mathbf{X}} \\ \hline \multicolumn{1}{c }{\mathbf{E$ |
|------------------------------------------------------------------------------------------|----------------|------------|------------------------------------------------------------------------------------------|------------------|--------------------------|---------------------------------------------------------------------------------------------------|---------------------------|----------------------------------------------------------------------------------------------------|
| File Edit View Project Debug Query Designer Tools Window Community Help                  |                |            |                                                                                          |                  |                          |                                                                                                   |                           |                                                                                                    |
| đ                                                                                        | $\mathbb{Z}$ . |            |                                                                                          |                  |                          |                                                                                                   |                           |                                                                                                    |
| 3 <sup>o</sup><br>934                                                                    |                |            |                                                                                          |                  |                          |                                                                                                   |                           |                                                                                                    |
| <b>Object Explorer</b><br>$-1$ $\times$                                                  |                |            |                                                                                          |                  |                          | GADIELALVAREZPCas - dbo.Usuarios GADIELALVAREZPCbo.Clasificacion GADIELALVAREZPC - dbo.Candidatos | $\mathbf{v}$ $\mathbf{X}$ | $-4x$<br>Properties                                                                                                    |
| Connect · 野 製 ■ 下 屬                                                                      |                | id Usuario | <b>Nombre</b>                                                                            | id Clasificacion | Direccion                | Contraseña                                                                                        |                           | [Qry] Query1.dtq                                                                                                    |
| □ 6 (local) (SQL Server 10.0.1600 - GADIELALVAREZI ▲                                     |                | 5001       | Rubertoni Lopez 4                                                                        |                  | Palengue Chiapas         | 11111                                                                                             |                           | <b>BIZ</b> 国                                                                                                    |
| <b>Databases</b>                                                                         |                | 5002       | Mario Alvarez Feria 4                                                                    |                  | Tuxtla Gutierrez  22222  |                                                                                                   |                           |                                                                                                    |
| <b>Exercise System Databases</b>                                                         |                | 5003       | David Lopez Go 4                                                                         |                  | Pichucalco Chiapas 33333 |                                                                                                   |                           | $\boxplus$ (Identity)                                                                                                    |
| <b>ED</b> Database Snapshots                                                             |                | 5004       | Adelaido Rodrig 4                                                                        |                  | Porvenir, Amatan 44444   |                                                                                                   |                           | Query1.dtq<br>(Name)<br>Database Name AsambleasChiapas                                                                                                    |
| Admin<br>$\blacksquare$                                                                  |                | 5005       | Jose Luis Lopez  4                                                                       |                  | Ocosingo, Chiapas 55555  |                                                                                                   |                           | Server Name    qadielalvarezpc                                                                                                    |
| AsambleasChiapas<br><b>Database Diagrams</b>                                             |                | 5006       | Heriberto Herna 4                                                                        |                  | Tuxtla Gutierrez  66666  |                                                                                                   |                           | <b>El Query Designer</b>                                                                                                    |
| <b>Fig. Tables</b>                                                                       |                | 5007       | Leticia Alvarez  4                                                                       |                  | Cintalapa, Chiapas 77777 |                                                                                                   |                           | <b>Destination Tab</b>                                                                                                    |
| <b>ED</b> System Tables<br>E dbo.Candidatos<br>dbo.Clasificacion<br>田田<br>E dbo.Usuarios |                | 5008       | Rogelio De Dios  4                                                                       |                  | Chilon Chiapas           | 88888                                                                                             |                           | <b>Distinct Values No</b>                                                                                                    |
|                                                                                          |                | 5009       | Moises Espinal 4                                                                         |                  | Col. La Mesilla T 99999  |                                                                                                   |                           | <b>GROUP BY Exte <none></none></b>                                                                                                    |
|                                                                                          |                | 5010       | Mariano Mendez 4                                                                         |                  | Ocosingo Chiapas 12222   |                                                                                                   |                           | Output All Colt No                                                                                                    |
|                                                                                          |                | 5011       | Adonai Sanchez  4                                                                        |                  | Chancala Zapote 21111    |                                                                                                   |                           | Query Paramet No parameters have                                                                                                    |
| <b>ED</b> Views<br><b>E</b> Synonyms                                                     |                | 5012       | Sergio Alberto L 4                                                                       |                  | Pichucalco, Chia 13333   |                                                                                                   |                           | SQL Comment ***** Script for Sele                                                                                                    |
| <b>Fig. Programmability</b>                                                              |                | 5013       | Abel Corzo Sanc 4                                                                        |                  | Col. 20 de Nov.  31111   |                                                                                                   |                           | <b>El Top Specificati: Yes</b>                                                                                                    |
| <b>ED</b> Service Broker                                                                 |                | 5014       | Jesus Lopez Diaz 4                                                                       |                  | Duraznal Simojo 14444    |                                                                                                   |                           |                                                                                                    |
| E Storage                                                                                |                | 5015       | Moises Garcia  4                                                                         |                  | Frontera Hidalgo         | 41111                                                                                             |                           |                                                                                                    |
| <b>E</b> Security                                                                        |                | 5016       | Gregorio Lopez  4                                                                        |                  | Tumbala, Chiapas         | 15555                                                                                             |                           |                                                                                                    |
| <b>E</b> aspnetdb                                                                        |                | 5017       | Ezequiaz Perez  4                                                                        |                  | Yajalon Chiapas          | 51111                                                                                             |                           |                                                                                                    |
| <b>E</b> libreria<br>-                                                                   |                |            |                                                                                          |                  |                          |                                                                                                   |                           |                                                                                                    |
| m.<br>$\rightarrow$                                                                      | N              | $\vert$ 1  | of 17 $\triangleright$ $\triangleright$ $\triangleright$ $\triangleright$ $\blacksquare$ |                  |                          |                                                                                                   |                           |                                                                                                    |
| Output                                                                                   |                |            |                                                                                          |                  |                          |                                                                                                   | $-4x$                     |                                                                                                    |
|                                                                                          |                |            |                                                                                          |                  |                          |                                                                                                   |                           |                                                                                                    |
|                                                                                          |                |            |                                                                                          |                  |                          |                                                                                                   |                           |                                                                                                    |
|                                                                                          |                |            |                                                                                          |                  |                          |                                                                                                   |                           |                                                                                                    |
|                                                                                          |                |            |                                                                                          |                  |                          |                                                                                                   |                           |                                                                                                    |
|                                                                                          |                |            |                                                                                          |                  |                          |                                                                                                   |                           | (Identity)                                                                                                    |
|                                                                                          |                |            |                                                                                          |                  |                          |                                                                                                   |                           |                                                                                                    |
|                                                                                          |                |            |                                                                                          |                  |                          |                                                                                                   |                           |                                                                                                    |
| Ready                                                                                    |                |            |                                                                                          |                  |                          |                                                                                                   |                           |                                                                                                    |

**Figura 8.8** Ingreso de todos los usuarios a la base de datos

### **8.2Programación de aplicación en Android**

Esto se hizo por bloques ya que necesitábamos una presentación y recurrimos al diseño con el que cuenta la Asociación, con sus logos respectivos nacionales y distritales, a manera de formalizar la aplicación y familiarizarla con esta dicha Asociación Religiosa, se hicieron 3 subdivisiones de actividades , una que es la presentación, la siguiente que es de opciones y la final que es la de función, para llevar acabo su voto.

Se realizó una actividad como la presentación de nuestra aplicación un login donde se ingresaran los datos del usuario. Aquí se muestra un ejemplo de cómo fueron creándose las interfaces desde los archivos xml, los diferentes atributos que contiene los layouts de Android.

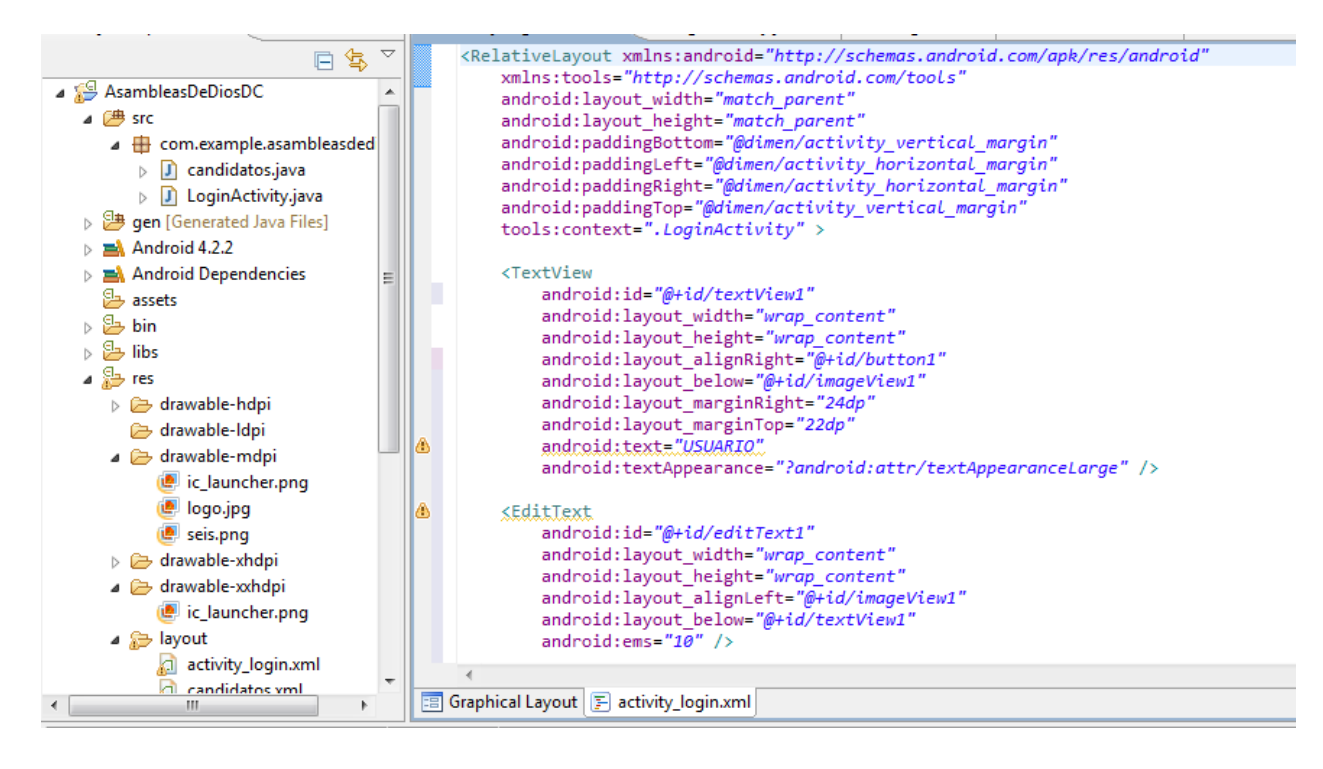

**Figura 8.9** Creación de la interfaz en Android

La interfaz de presentación se fue haciendo más atractiva, al ingresar el escudo de las asambleas de dios.

### **8.3 Diagrama de Bloques**

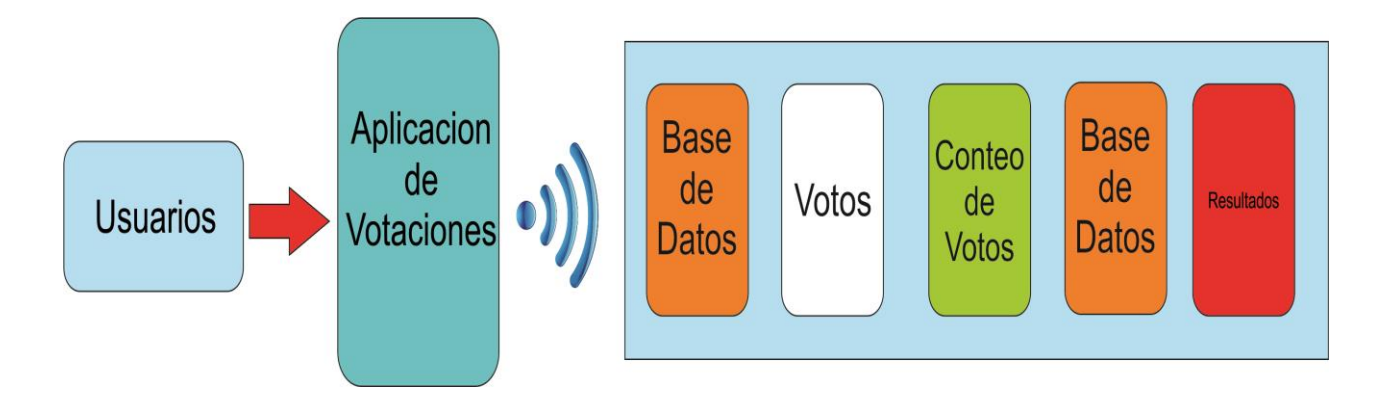

*Figura 8.10 Diagrama de bloques de la Aplicación*

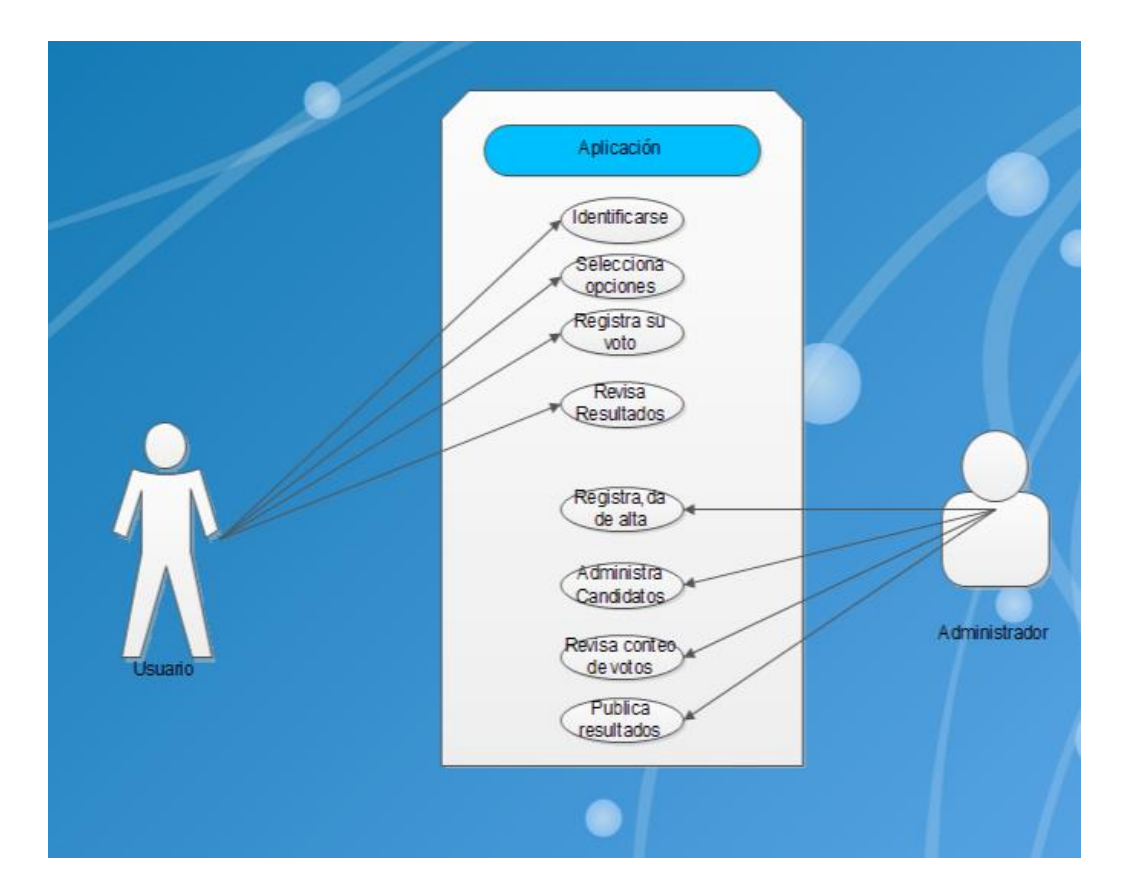

**Figura 8.11** Diagrama de Casos de uso

## **8.4 Casos de Uso**

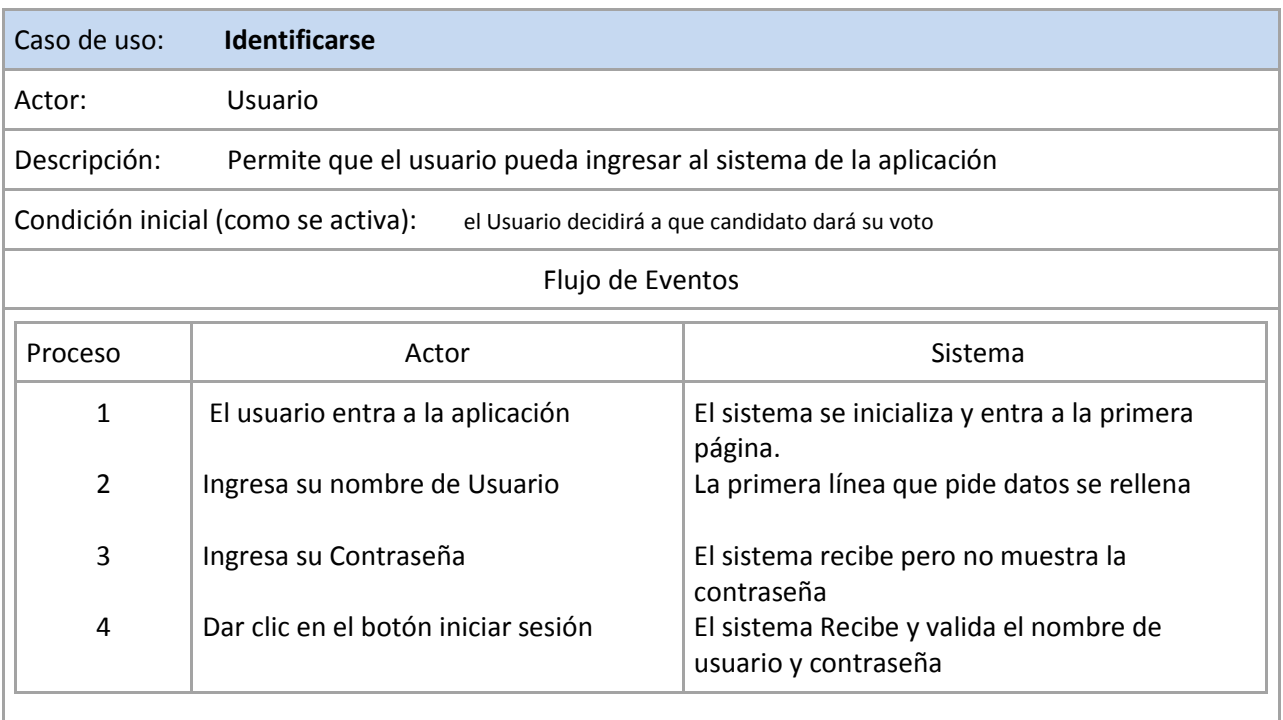

**Tabla 8.2** Caso de uso identificarse

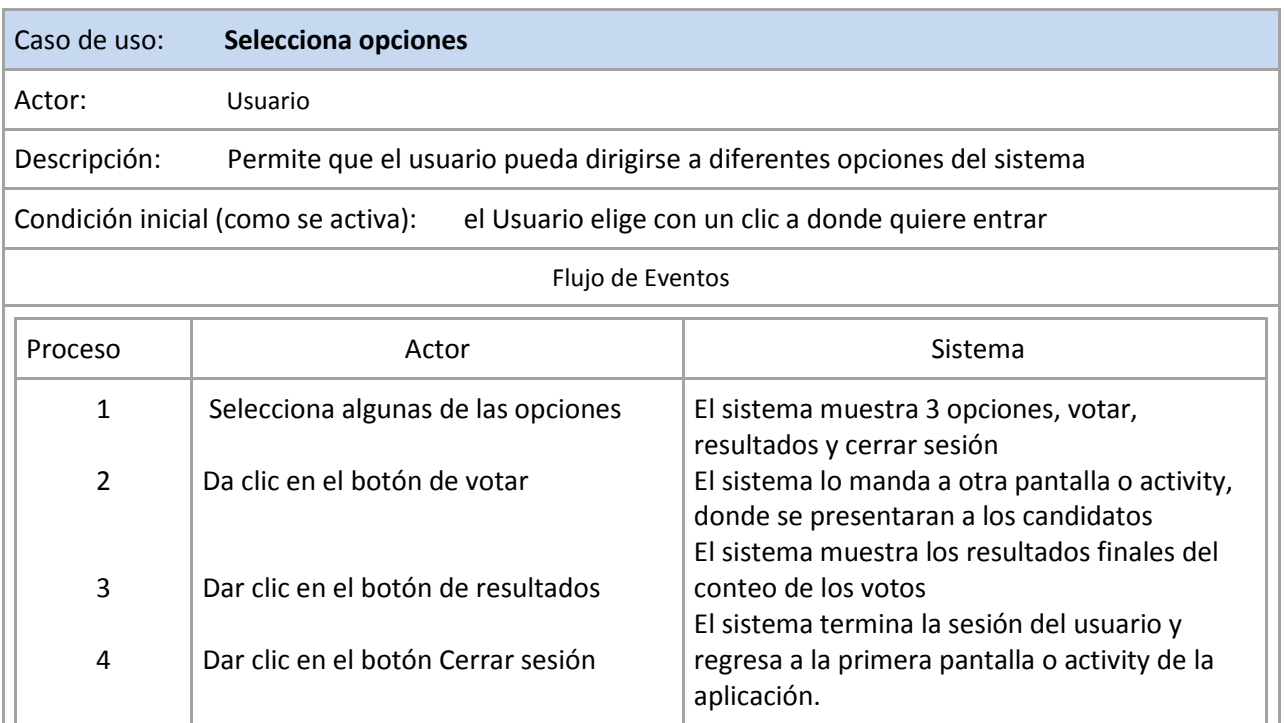

#### **Tabla 8.3**Caso de uso opciones

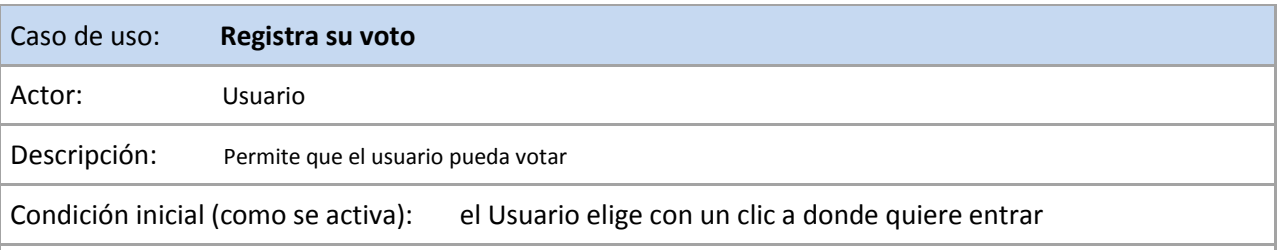

#### Flujo de Eventos

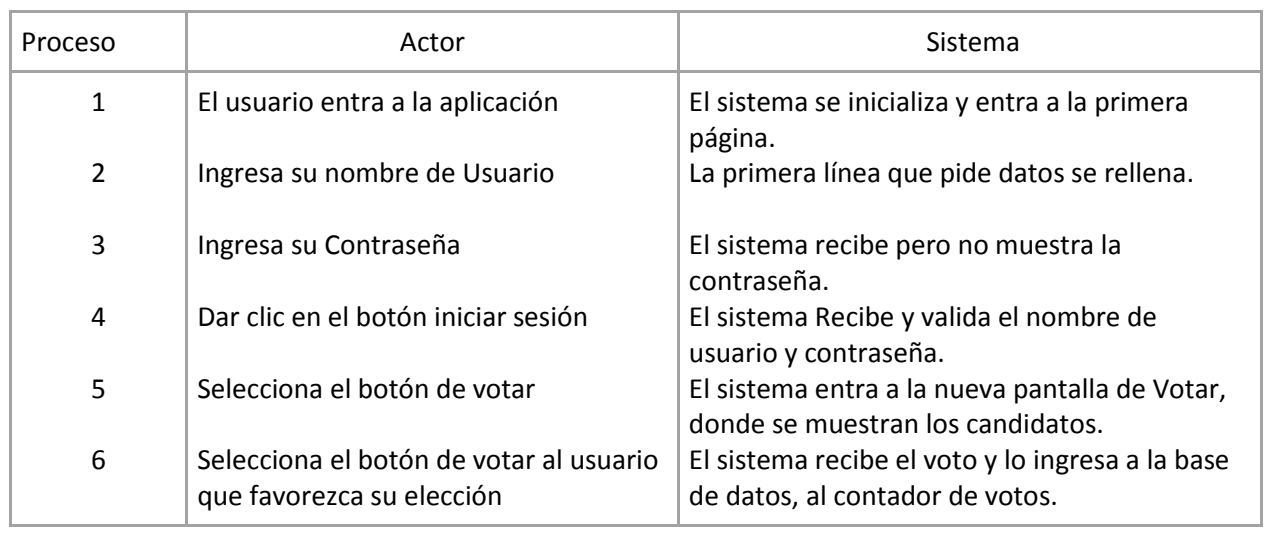

#### **Tabla 8.4**Caso de uso Registra Voto

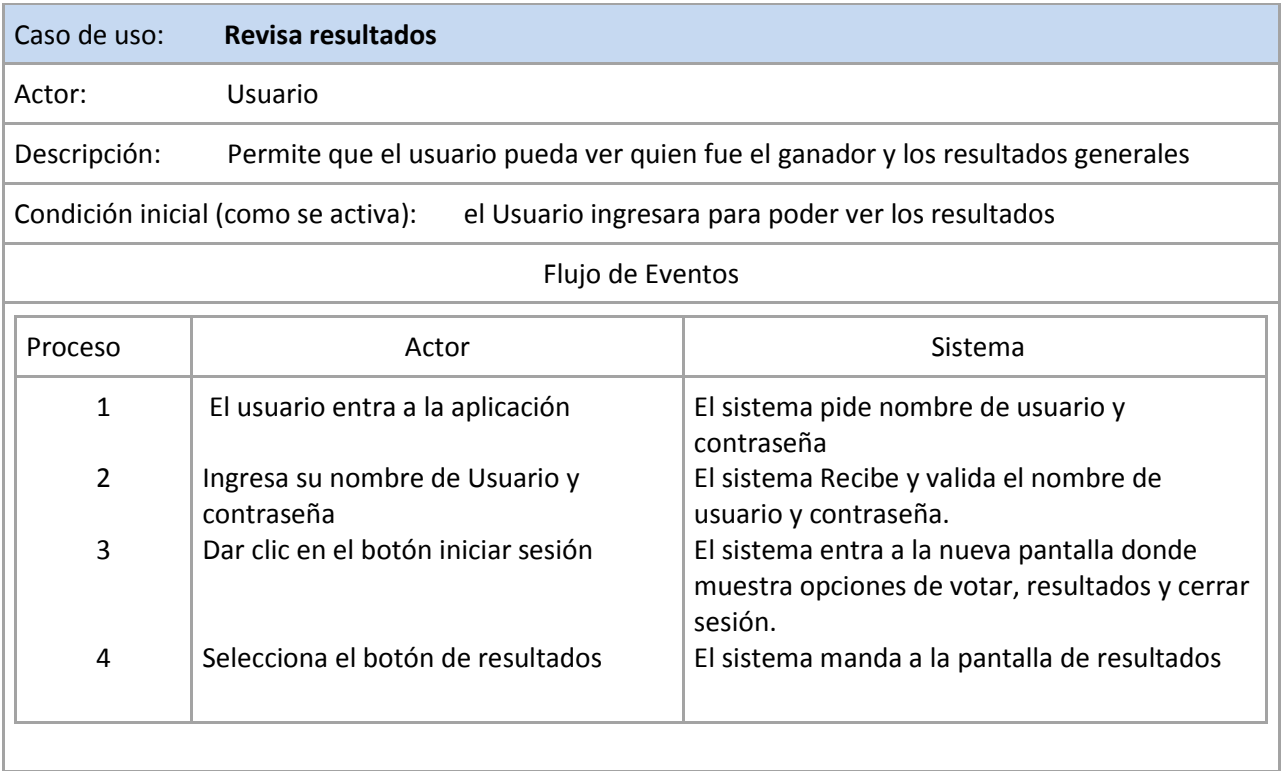

#### **Tabla 8.5**Caso de uso Revisa resultados

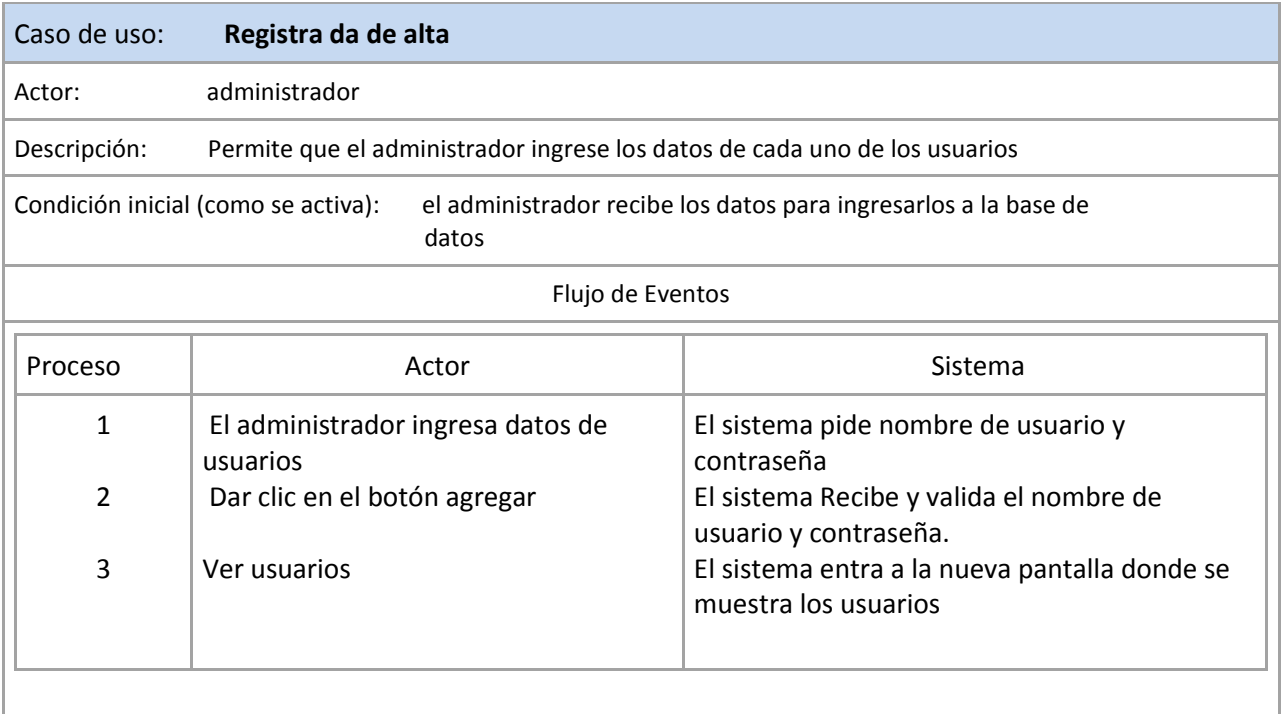

**Tabla 8.6**Caso de uso Registra de alta

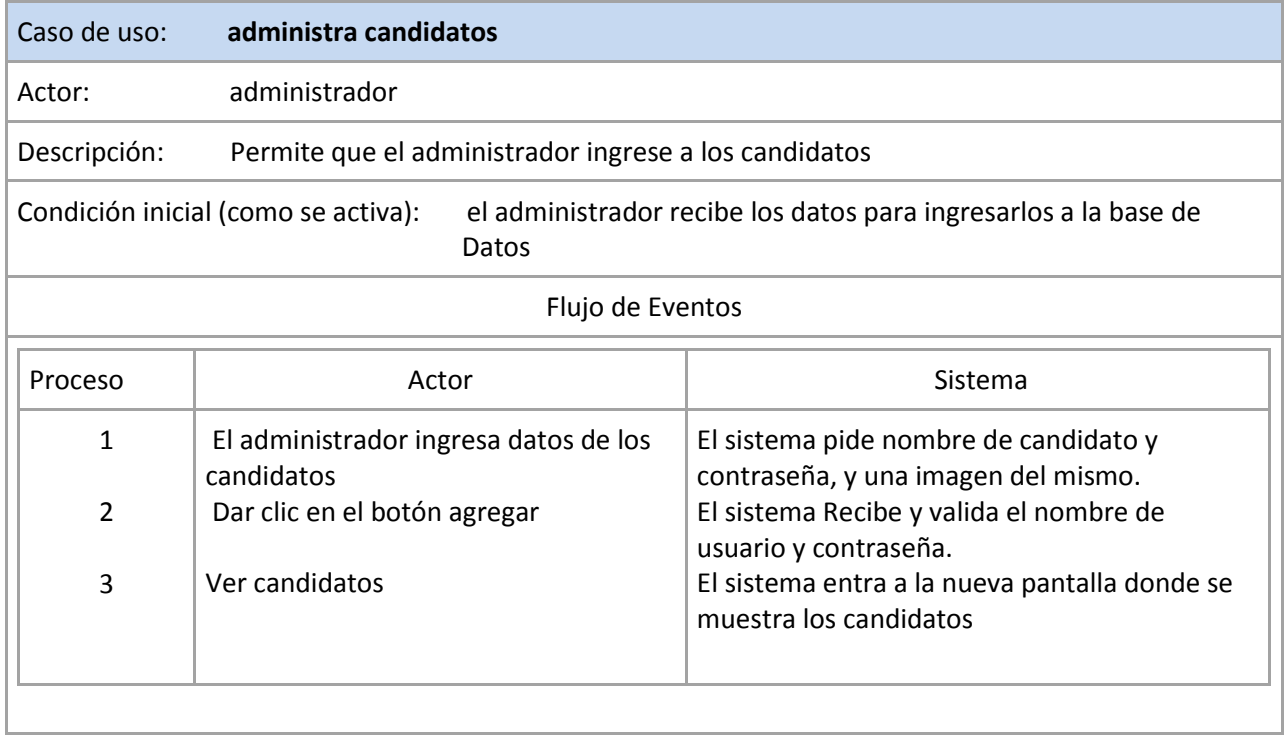

#### **Tabla 8.7**Caso de uso administra candidatos

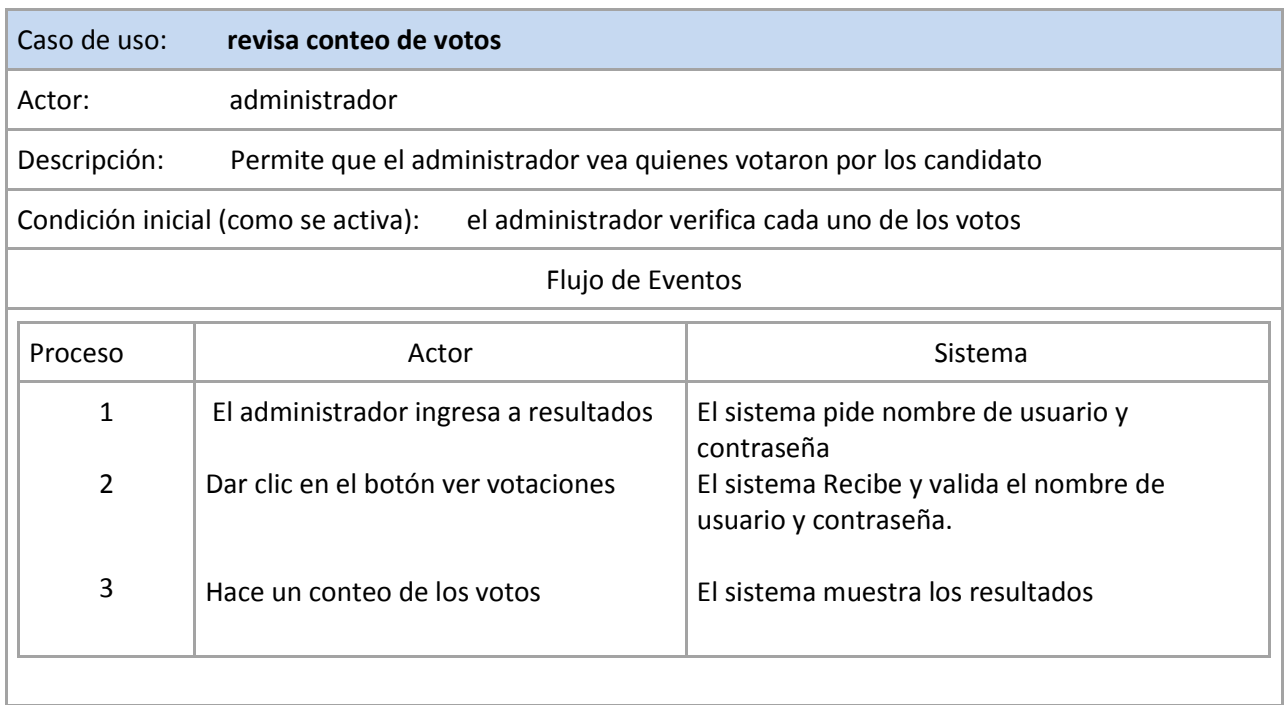

#### **Tabla 8.8**Caso de uso revisa conteo de votos

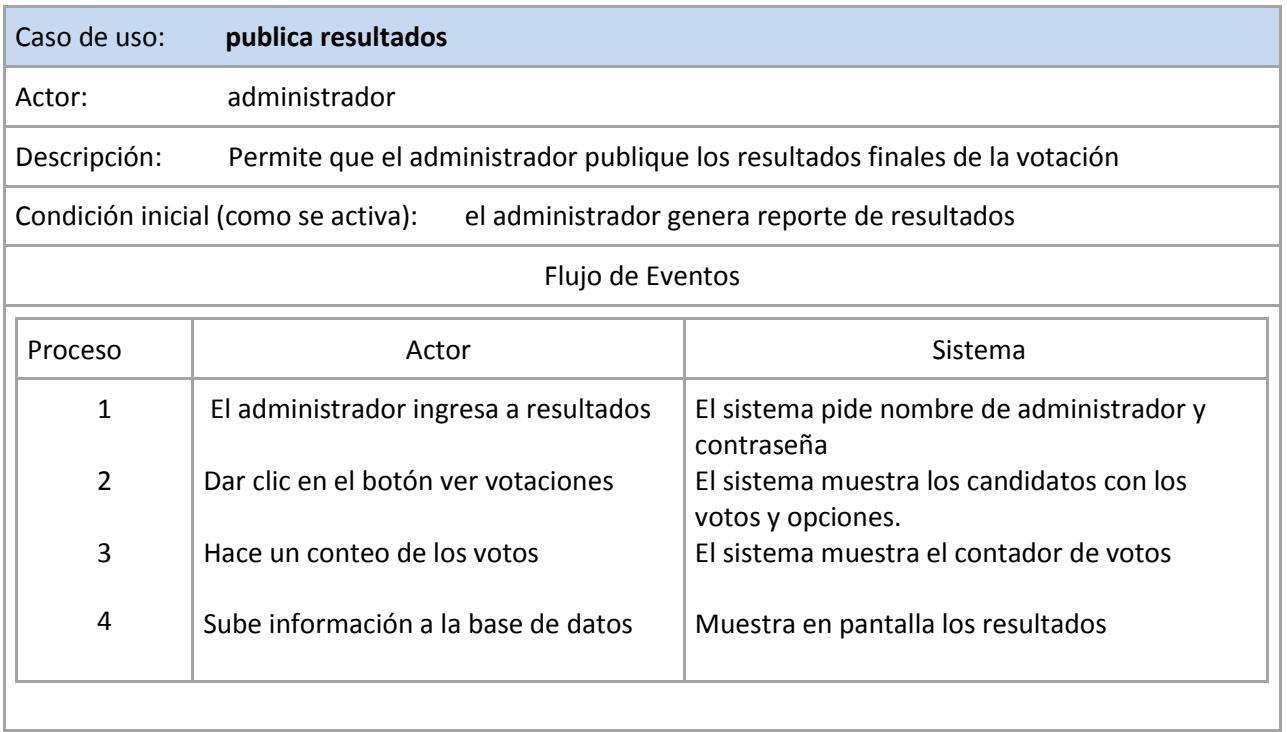

**Tabla 8.9**Caso de uso publica resultados

#### **Diagrama de Clases**

El diagrama de clases presenta un panorama de todas las clases y sus respectivos

métodos. Para esta aplicación se diseñaron 3 clases básicas: Login, Candidatos,

Resultados. Estas a su vez se apoyan de otras clases abstractas e interfaces.

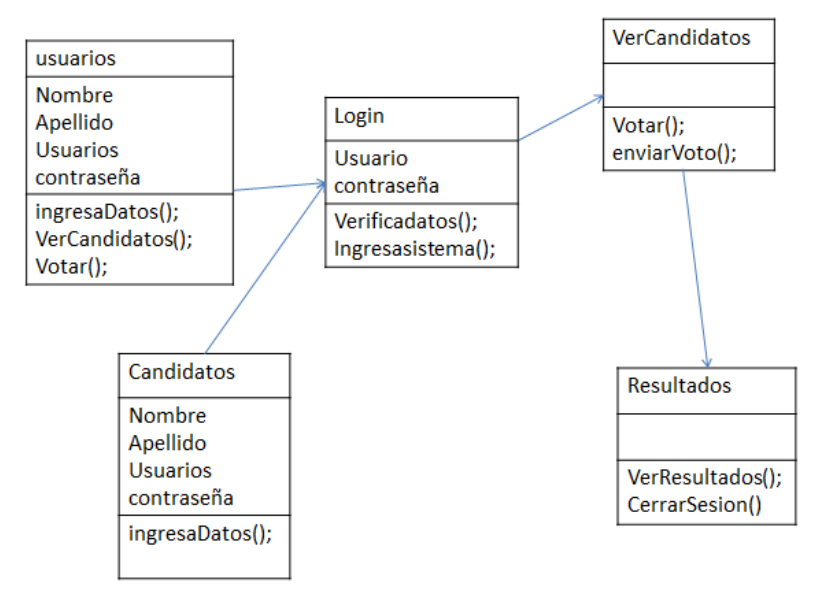

**Figura 8.12** Diagrama de Clases

# **9. RESULTADOS,PLANOS,GRAFICAS, PROTOTIPOS Y PROGRAMAS**

Se diseñó la interfaz en Android para poder elegir a los representantes como a continuación se muestra, el diseño de nuestra aplicación se fue emulando en la plataforma de Android obteniendo una presentación.

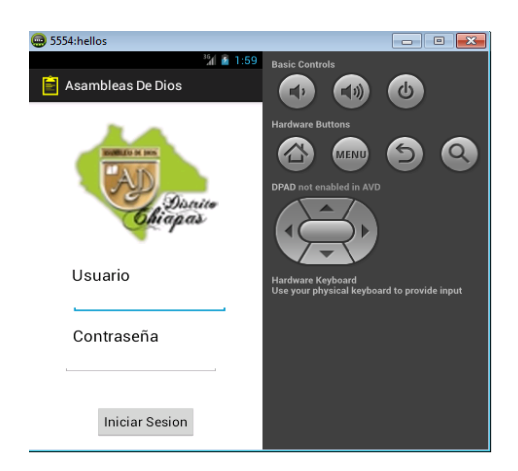

**Figura 9.13** Interfaz del login de la aplicación en Android

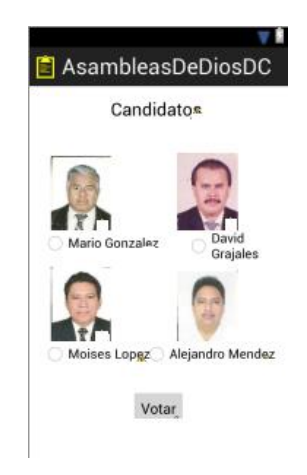

**Figura 9.14** Interfaz de los candidatos a elegir

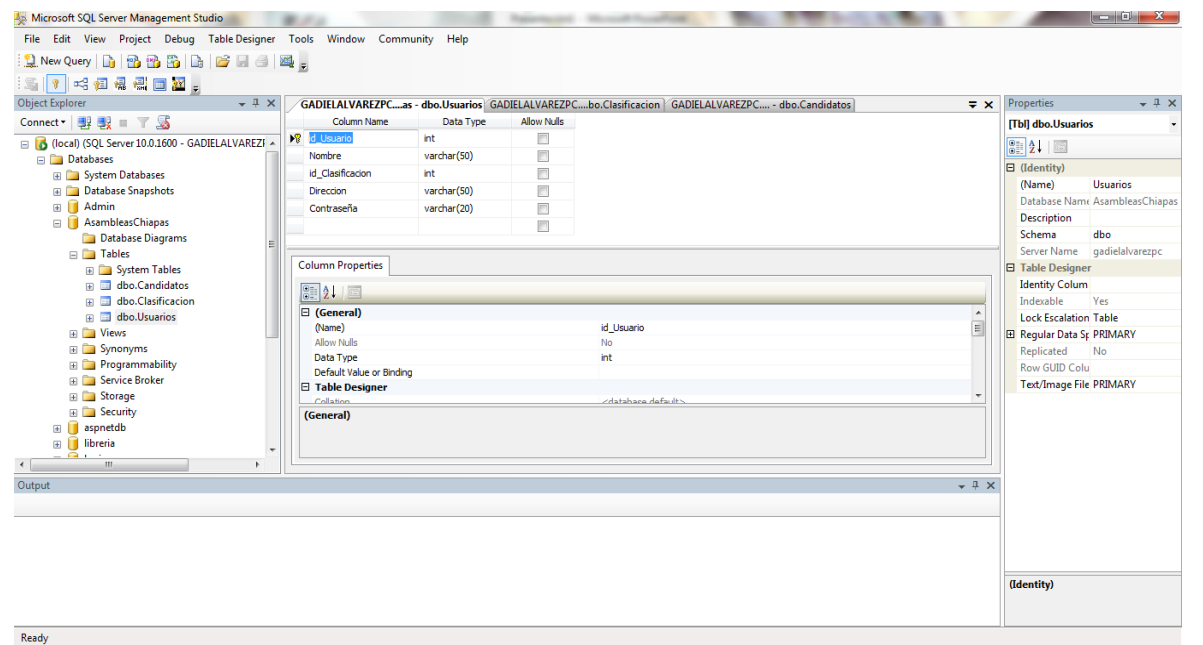

Se registraron todos los usuarios en una base de datos para una mejor organización.

**Figura 9.15** Ingreso de datos en la base de datos

A continuación se muestran el prototipo del reporte de los candidatos con sus respectivos votos y muestra al ganador de las elecciones.

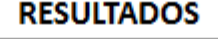

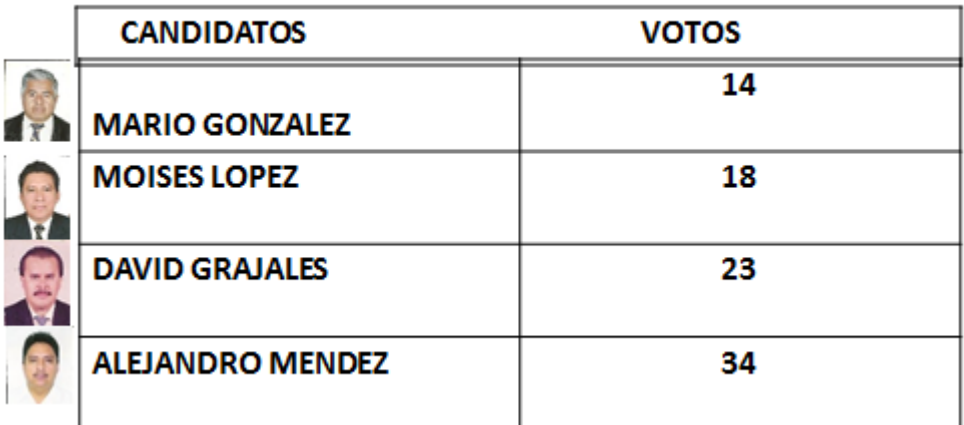

**Figura 9.16** Prototipo del reporte de resultados

# **10. CONCLUSIONES Y RECOMENDACIONES**

El uso de las Aplicación en Dispositivos móviles programados en Android, ha sido de gran importancia en los avances tecnológicos y de comunicación, a tal grado que en este proyecto se ha involucrado en términos eclesiásticos, de esta Asociación Religiosa, El Concilio Nacional de las Asambleas de Dios, Distrito Chiapas. Esto no ha sido usual y común dentro de la Asociación, y esperaban poder implementar esta tecnología dentro de sus proyectos, y se ha logrado concretar, y ha cierto punto tomaron otra idea sobre las tecnologías en el área eclesiástica.

Los resultados fueron favorables, ya que la rapidez y el cuidado del medio ambiente se están cumpliendo con el término del proyecto, además se logró la conexión del dispositivo móvil a un servidor con tecnología JSP.

Con la creación de base de datos se pudo lograr dar una uniformidad a la documentación que ellos mantenían en archivos, papel, etc., y esto logro hacerlo practico, fácil, y fiable.

Los tiempos van avanzando y la tecnología va de una manera adelantada, si no renovamos y nos actualizamos a lo que está a nuestro alcance, el trabajo será doblemente tedioso, las tecnologías de una manera nos facilitan las actividades, y en esta ocasión se está haciendo un buen uso de la misma aplicando la plataforma Android.

# **11. Referencias Bibliográficas**

[1] Eunice Janeth Álvarez Gallegos, Propuesta Arquitectónica de las Oficinas Administrativas de "El Concilio Nacional de las Asambleas de Dios" A.R. en la Localidad de Copoya, Tuxtla Gutiérrez Chiapas. Tesis, Universidad Autónoma de Chiapas (UNACH), Tuxtla Gutiérrez, Chiapas, 2010.

[2] Arrazola F. Adriana, Díaz José Federico, Flores R. Julio Cesar, Montesinos A. Luis Alberto, Vázquez T. Liliana, REINGENIERÍA APLICADA AL PROCESO DE VOTACIÓN ELECTORAL EN EL ESTADO DE CHIAPAS. Tesis, Instituto Politécnico Nacional (IPN). México D.F. 14 de Enero del 2006.

[3] Iuon-Chung Lin, Min-Shiang Hwang y Chin-Chen Chang, \Security Enhancement for anonymous secure e-voting over a network," *Computer Standards & Interfaces,* vol.(25, no. 2), (2003): 131-139.

[4] Claudia Patricia García Zamora, Diseño y Desarrollo de un Sistema para elecciones Electrónicas Seguras (SELES). Tesis, Instituto Politécnico Nacional (IPN), México D.F. Septiembre 2005.

[5] Juan Antonio Martínez Castaño. Voto Electrónico y Software Libre, Universidad Politécnica de Madrid. Marzo 2002 (en línea). Disponible: http://oasis.dit.upm.es/~jantonio/documentos/voto-electronico/article-7.html

[6] Tarvi Martens. Votación por internet en Estonia. I-Voting Project Manager Disponible: http://www.vvk.ee/

[7] Constitución, edición 2011, El Concilio Nacional de las Asambleas de Dios, A.R.

[8] School of Tomorrow, Accelerated Christhian Education, Inc., 1990, "El Gran Mandamiento", 1ª Edición: 2005.

[9] Got Questions Ministries, "¿Qué es la Gran Comisión?" Edición: 2002-2013 Recuperado de http://www.gotquestions.org/Espanol/Gran-Comision.html

[10] Dispositivos Móviles y Multimedia, Recuperado de http://mosaic.uoc.edu/wp-content/uploads/dispositivos\_moviles\_y\_ multimedia.pdf

[11] Jaime Vázquez Rojas. "Consulta y Actualización de Base de Datos Mediante Equipos Móviles", Textos Académicos, Instituto Tecnológico Metropolitano, 1ª Edición: diciembre de 2008.

[12] Deitel, Harvey M. y Deitel, Paul J. "Java, como programar, Pearson Educación- Prentice hall, 5ta edición, 2004.

[13] Miguel Ángel García."Tutorial de Java Server Pages" Edición y distribución: javaHispano 2001-2012. Recuperado de http://www.javahispano.com

[14] PHIL HANNA. JSP Manual de Referencia. McGraw-Hill / INTERAMERCIANA DE ESPAÑA, S.A.U. Aravaca (Madrid) 2002.

[15] Programando con JSPs Juan Julián Merelo Guervos Last modified: Fri Oct 22 11:01:20 CEST 2004, recuperado de http://geneura.ugr.es/~jmerelo/JSP/

[16] Fundamentos de Base de Datos 5ta Edición, SILBERSCHATZ, KORTH, SUDARSHAN. MCGRAW HILL/INTERAMERICANA DE ESPAÑA S.A.U.

[17] Jesús Tomás Gironés, El gran libro de Android, Alfaomega Grupo Editor, 3ª Edición, México, Marzo 2013, pag. 21-22.

[18] Oracle Corporation, Redwood Shores, CA, Recuperado de http://www.oracle.com/us/products/mysql/overview/index.html**.**

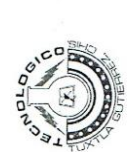

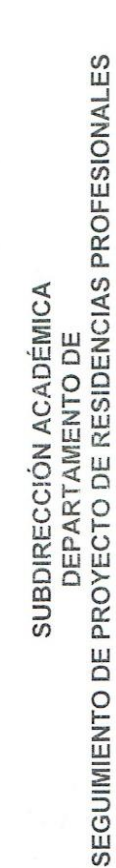

INSTITUTO TECNOLÓGICO DE TUXTLA GUTIÉRREZ

No. DE CONTROL: 09270798

ALUMNO: Uzías Gadiel Álvarez Gallegos

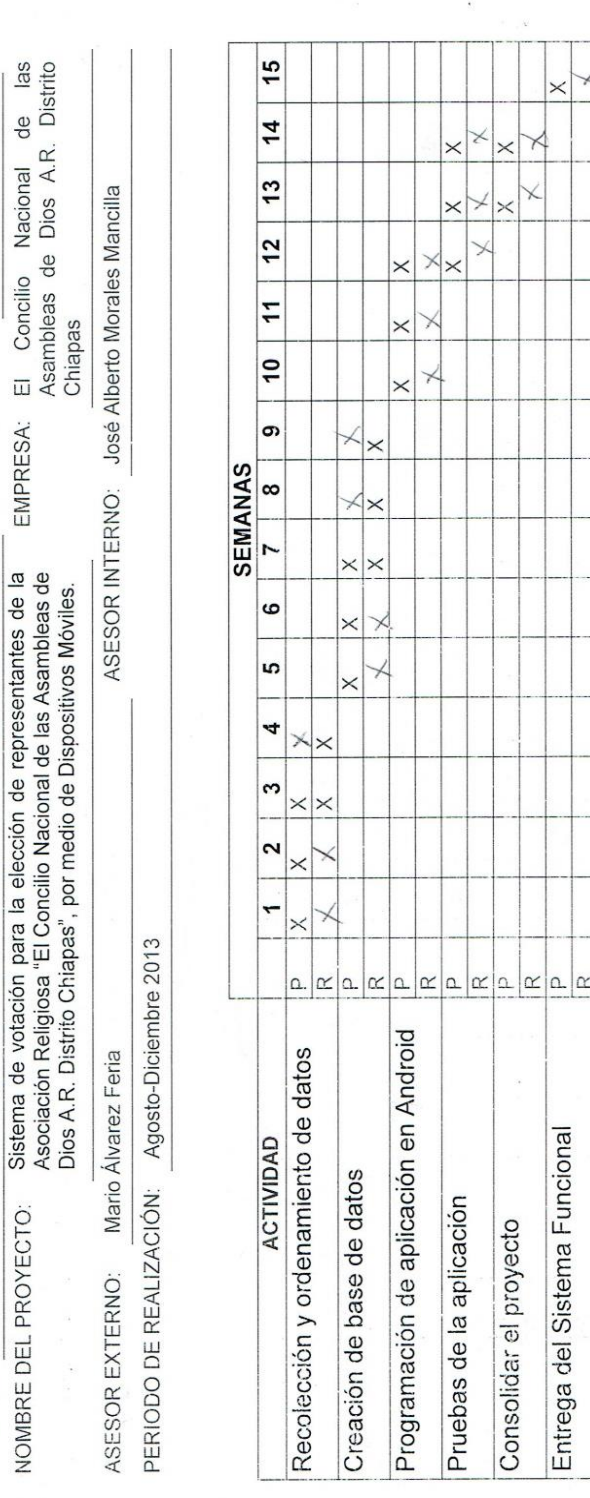

re 20-21

Novierab

store 21-22

Septiembre 23-24

Docente<br>M.C. José Alberto Morales Mancilia

**OBSERVACIONES** 

Alumno<br>Uzias Gadiel Álvarez Gallegos

ENTREGA<br>DE REPORTES

Jefe Depto.<br>M.C. Aida Guillermina Cossio<br>Martínez

ITTG-AC-PO-007-05

**Figura 12.17** Cronograma de Actividades Uzias Gadiel Álvarez Gallegos

# **12. Anexos**

|                                           |                                                                                |                        | las<br>Distrito                                                                                                    |                               |                         |         | 15              |                                   |                           |                                       |                          |                                                                                                    | $\times$                      |                      | Rev.1                                                                                                    |
|-------------------------------------------|--------------------------------------------------------------------------------|------------------------|----------------------------------------------------------------------------------------------------|-------------------------------|-------------------------|---------|-----------------|-----------------------------------|---------------------------|---------------------------------------|--------------------------|----------------------------------------------------------------------------------------------------|-------------------------------|----------------------|----------------------------------------------------------------------------------------------------|
|                                           |                                                                                |                        | de                                                                                                    |                               |                         |         | $\overline{4}$  |                                   |                           |                                       | ×                        | ⋉                                                                                                    |                               | Noviembre 20-21      |                                                                                                    |
|                                           |                                                                                |                        | Dios A.R.<br>Nacional                                                                                                    |                               |                         |         | 13              |                                   |                           |                                       | $\times$ $\times$        |                                                                                                    |                               |                      |                                                                                                    |
|                                           |                                                                                | 09270872               |                                                                                                    | José Alberto Morales Mancilla |                         |         | 12              |                                   |                           | $\times$ $\times$                     | $\times$                 |                                                                                                    |                               |                      |                                                                                                    |
|                                           |                                                                                |                        | Asambleas de<br>Concilio<br>Chiapas                                                                                                    |                               |                         |         | 71              |                                   |                           | ×                                     |                          |                                                                                                    |                               |                      |                                                                                                    |
|                                           |                                                                                |                        | $\overline{u}$                                                                                                    |                               |                         |         | $\overline{10}$ |                                   |                           | $\times$                              |                          |                                                                                                    |                               |                      |                                                                                                    |
|                                           |                                                                                | No. DE CONTROL:        | EMPRESA:                                                                                                    |                               |                         |         | ග               |                                   | ×                         |                                       |                          |                                                                                                    |                               | Octubre 21-22        |                                                                                                    |
|                                           |                                                                                |                        |                                                                                                    |                               |                         | SEMANAS | $\infty$        |                                   | X,<br>×                   |                                       |                          |                                                                                                    |                               |                      |                                                                                                    |
|                                           |                                                                                |                        |                                                                                                    |                               |                         |         | ဖ               |                                   | $\times$ $\times$         |                                       |                          |                                                                                                    |                               |                      |                                                                                                    |
|                                           |                                                                                |                        |                                                                                                    | ASESOR INTERNO:               |                         |         | 5               |                                   | $\times$                  |                                       |                          |                                                                                                    |                               |                      |                                                                                                    |
|                                           |                                                                                |                        |                                                                                                    |                               |                         |         | 4               |                                   | $\times$                  |                                       |                          |                                                                                                    |                               |                      |                                                                                                    |
|                                           | DEPARTAMENTO DE                                                                |                        |                                                                                                    |                               |                         |         | 3               | ×                                 |                           |                                       |                          |                                                                                                    |                               | Septiembre 23-24     |                                                                                                    |
|                                           |                                                                                |                        |                                                                                                    |                               |                         |         | 2               | $\times$ $\times$                 |                           |                                       |                          |                                                                                                    |                               |                      |                                                                                                    |
| INSTITUTO TECNOLÓGICO DE TUXTLA GUTIÉRREZ | SEGUIMIENTO DE PROYECTO DE RESIDENCIAS PROFESIONALES<br>SUBDIRECCIÓN ACADÉMICA |                        | Asociación Religiosa "El Concilio Nacional de las Asambleas de<br>le votación para la elección de representantes de la<br>Distrito Chiapas", por medio de Dispositivos Móviles. |                               |                         |         | ٣               | ×<br>×                            |                           |                                       |                          |                                                                                                    |                               |                      |                                                                                                    |
|                                           |                                                                                |                        |                                                                                                    |                               |                         |         |                 | σ.                                |                           |                                       |                          | $\mathfrak{C}[\mathfrak{a}]\mathfrak{C}[\mathfrak{a}]\mathfrak{C}[\mathfrak{a}]\mathfrak{C}[\mathfrak{a}]\mathfrak{C}[\mathfrak{a}]$ | $\propto$                     |                      |                                                                                                    |
|                                           |                                                                                |                        |                                                                                                    |                               |                         |         |                 |                                   |                           |                                       |                          |                                                                                                    |                               |                      | Cossio                                                                                                    |
|                                           |                                                                                |                        |                                                                                                    | Mario Álvarez Feria           | Agosto-Diciembre 2013   |         |                 | SO <sub>2</sub>                   |                           |                                       |                          |                                                                                                    |                               |                      |                                                                                                    |
|                                           |                                                                                |                        | Sistema d<br>Dios A.R.                                                                                                    |                               |                         |         |                 |                                   |                           |                                       |                          |                                                                                                    |                               |                      |                                                                                                    |
|                                           |                                                                                | Oscar Iván Vera Molina |                                                                                                    |                               |                         |         | ACTIVIDAD       |                                   |                           |                                       |                          |                                                                                                    |                               |                      | M.C. José Alberto Morales Mancilla<br>Oscar Iván Vera Molina<br>M.C. Aída Guillermina<br>Martínez<br>Jefe Depto. |
|                                           |                                                                                |                        |                                                                                                    |                               |                         |         |                 |                                   |                           |                                       |                          |                                                                                                    |                               |                      | Docente<br>Alumno                                                                                                |
|                                           |                                                                                |                        | NOMBRE DEL PROYECTO:                                                                                                    | ASESOR EXTERNO:               | PERIODO DE REALIZACIÓN: |         |                 | Recolección y ordenamiento de dat | Creación de base de datos | Programación de aplicación en Android | Pruebas de la aplicación | Consolidar el proyecto                                                                                                    | Entrega del Sistema Funcional | <b>OBSERVACIONES</b> |                                                                                                    |
|                                           |                                                                                | ALUMNO:                |                                                                                                    |                               |                         |         |                 |                                   |                           |                                       |                          |                                                                                                    |                               |                      | ITTG-AC-PO-007-05<br>DE REPORTES<br>ENTREGA                                                                      |
|                                           |                                                                                |                        |                                                                                                    |                               |                         |         |                 |                                   |                           |                                       |                          |                                                                                                    |                               |                      |                                                                                                    |

**Figura 12.18** Cronograma de Actividades Oscar Ivan Vera Molina

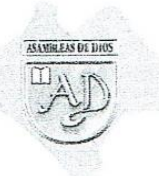

REGIÓN AMATÁN Pbro. Adelaido Rodríguez Juárez Porvenir, Amatan<br>Tel. 9321166942

REGIÓN BACHAJÓN Pbro. José Luis López Gómez<br>Ocosingo Tel. 9191214258 zafzumajo@hotmail.com

REGIÓN CENTRO Phro. Heriberto Hernández Hdz. **Tuxtla Gutièrrez** raxia comerce<br>Tel. 9611783905<br>heribertohdzhdz@hotmail.com

**REGIÓN CINTALAPA EXECTIVE ANTALIST A**<br>Pbra. Leticia Álvarez Franco<br>Cintalapa Chiapas<br>Tel. 9681068270 lettyfrco73@hotmail.com

REGIÓN CHILÓN Phro. Rogelio De Dios Montoya Mtz.<br>Chilon Chiapas<br>Tel. 9196710209 esmilari\_2493@hotmail.com

REGIÓN FRONTERA SUR Pbro. Moisés Espinal Hernández<br>Col. La Mesilla Tzimol, Chiapas Tel. 9631251856 xomos\_sec@hotmail.com

REGIÓN OCOSINGO Phro, Mariano Méndez Selórzano Ocesinge Chiapas Tel. 9191313304<br>mendez1414@hotmail.com

REGIÓN PALENOUE re. Adonai Sánchez Hernández<br>Chancala Zapote, Chiapas

REGIÓN PICHUCALCO Phra. Sergio A. Luna Cruz<br>Reforma Chianas<br>9171088897 sergioalberto luna cruz@facebook

REGIÓN SAN CRISTOBAL Pbro. Abel Corzo Sánchez Col. 20 de Nov. E. Zapata, Chiapas Tel 9611669062 cianuro\_black@hotmail.com

REGIÓN SIMOJOVEL Phys. Jesús López Diaz<br>Duraznai Simojovel, Chiapa Tel. 9191210068

REGIÓN SOCONUSCO Phro. Moisés García Gómez Frontera Hidalgo Tel. 9626986186 moises-garcia-@hotmail.com

**REGIÓN TUMBALA** Pbro. Gregorio López Méndez Col. Benito Juárez, Tumbala, Chis. Tel. 9616603342 Greg\_chol@hotmail.com

REGIÓN YAJALÓN Pbro. EzequinzPerez De la Cruz Yajalon, Chiapas Tel. 9192095846 heraldo841@hotmail.com

## El Concilio Nacional de las Asambleas de Dios, A.R.

DISTRITO CHIAPAS Registro Constitutivo SGAR/164/93

Superintendente Pbro. Rubertoni Lópes Palacios Tel: 01 916 345 40 22 móvil: 9161087747 lopezruber@hotmail.com CalleTonina #5, Col. Pakalkin Palenque, Chiapas

Secretario Pbro. Mario Álvarez Feria Tel: 01961 604 14 22 móvil: 9612531975 alvaresferia@hotmail.com Calle Paraíso Lte.8 Col. 27 de Febrero Tuxtla Gutiérrez, Chiapas.

Tesorero Pbro. David López Gómez Tel. 01932 323 04 23 móvil: 9321105297 Juan Ramos Taracena #28, Col. las Ranas Pichucalco Chiapas.

Tuxtla Gutiérrez, Chiapas; a 28 de Agosto de 2013.

C. ING. JOSÉ ERASMO CAMERA MOTA JEFE DEL DEPARTAMENTO DE GESTIÓN TECNOLÓGICA Y VINCULACIÓN **PRESENTE** 

Le informo a usted que el C. Uzías Gadiel Álvarez Gallegos, estudiante de esta institución con número de control: 09270798 en la carrera de Ingeniería en Sistemas Computacionales ha sido aceptado para realizar la Residencia Profesional, correspondiente al periodo Agosto a Diciembre del 2013, adscrito a El Concilio Nacional de las Asambleas de Dios A.R., Distrito Chiapas, cubriendo un total de 640 horas.

Sin otro en particular, me despido de usted.

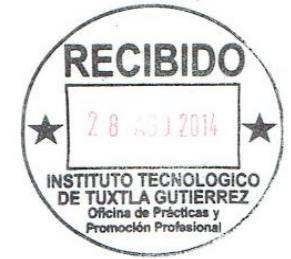

**ATENTAMENTE** 

 $\sqrt{2}$ 

PBRO. RUBERTONI LÓPES PALACIOS SUPERINTENDENTE DEL DISTRITO CHIAPAS

C.C.P. Archivo.

1ªOte. Y 5ªNte. No. 592, 2°Piso Tel. (01961) 61 84325, Tuxtla Gutiérrez, Chiapas, México. C.P. 29000

Figura 12.19 Carta de Aceptación Uzias Gadiel Alvarez Gallegos

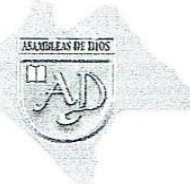

REGIÓN AMATÁN REGION AMATAIN<br>Pbro. Adelaido Rodríguez Juárez<br>Porvenir , Amatan<br>Tel. 9321166942

REGIÓN BACHAJÓN Phro. José Luis Lépez Gámez<br>
Ocosingo<br>
Tel. 9191214258 zafzumajo@hotmail.com

REGIÓN CENTRO Pbro. Heriberto Hernández Hdz. Tuxtla Gutièrrez Tel. 9611783905<br>heribertohdzhdz@hotmail.com

**REGIÓN CINTALAPA EXECTOR CENTREAL AT A**<br>Phra. Letticia Álvarez Franco<br>Cintalapa Chiapas<br>Tel. 9681068270 lettyfrco73@hotmail.com

REGIÓN CHILÓN Phra. Rogelio De Dios Montoya Mtz. Chilon Chiapas Tel. 9196710209 esmilari\_2493@hotmail.com

REGIÓN FRONTERA SUR REGION FRONTERA SUR<br>Pbro. Moisés Espinal Hernández.<br>Col. La Mesilla Tzimol, Chiapas<br>Tel. 9631251856 xomos\_sec@hotmail.com

REGIÓN OCOSINGO Phro. Mariano Méndez Solórzano<br>Ocosingo Chiapas<br>Tel. 9191313304 mendez1414@hotmail.com

REGIÓN PALENOUE Adopai Sánchez Hernández Phe Chancala Zapote, Chiapas

REGIÓN PICHUCALCO Phro. Sergio A. Luna Cruz<br>Reforma Chiapas<br>9171688897 sergioalberto luna cruz@facebook

REGIÓN SAN CRISTOBAL Phro. Abel Corzo Sánchez<br>Col. 20 de Nov. E. Zapata, Chiapas Tel. 9611669862 cianuro\_black@hotmail.com

REGIÓN SIMOJOVEL Phro. Jesús López Díaz<br>Duraznal Simojovel, Chiapas.<br>Tel. 9191210068

REGIÓN SOCONUSCO Pbro. Moisés García Gómez Frontera Hidalgo Tel. 9626986186 moises-garcía- $\partial$ hotmail.com

**REGIÓN TUMBALA** Pbro. Gregorio López Méndez Col. Benito Juárez, Tumbala, Chis. Tel. 9615603342 Greg\_chol@hotmail.com

REGIÓN YAJALÓN Pbro. EzequiazPerez De la Cruz Yajalon, Chiapas Tel. 9192095846 heralde841@hotmail.com

#### El Concilio Nacional de las Asambleas de Dios, A.R. DISTRITO CHIAPAS

Registro Constitutivo SGAR/164/93

Superintendente Pbro. Rubertoni Lópes Palacios Tel: 01 916 345 40 22 móvil: 9161087747 lopezruber@hotmail.com CalleTonina #5, Col. Pakalkin Palenque, Chiapas

Secretario Phro, Mario Álvarez Feria Tel: 01961 604 14 22 móvil: 9612531975 alvaresferia@hotmail.com Calle Paraíso Lte.8 Col. 27 de Febrero Tuxtla Gutiérrez, Chiapas.

Tesorero Pbro. David López Gómez Tel. 01932 323 04 23 móvil: 9321105297 Juan Ramos Taracena #28, Col. las Ranas Pichucalco Chiapas.

Tuxtla Gutiérrez, Chiapas; a 28 de Agosto de 2013.

C. ING. JOSÉ ERASMO CAMERA MOTA JEFE DEL DEPARTAMENTO DE GESTIÓN TECNOLÓGICA Y VINCULACIÓN **PRESENTE** 

Le informo a usted que el C. Oscar Ivan Vera Molina, estudiante de esta institución con número de control: 09270872en la carrera de Ingeniería en Sistemas Computacionales ha sido aceptado para realizar la Residencia Profesional, correspondiente al periodo Agosto a Diciembre del 2013, adscrito a El Concilio Nacional de las Asambleas de Dios A.R., Distrito Chiapas, cubriendo un total de 640 horas.

Sin otro en particular, me despido de usted.

**ATENTAMENTE** 

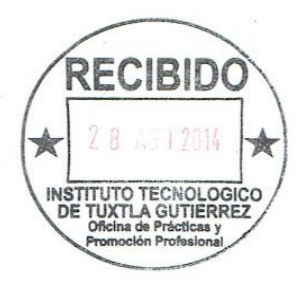

PBRO. RUBERTONI LÓPES PALACIOS SUPERINTENDENTE DEL DISTRITO CHIAPAS

C.C.P. Archivo.

1ªOte. Y 5ªNte. No. 592, 2°Píso Tel. (01961) 61 84325, Tuxtla Gutiérrez, Chiapas, México. C.P. 29000

Figura 12.20 Carta de Aceptación Oscar Ivan Vera Molina

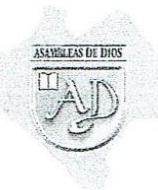

REGIÓN AMATÁN Pbro. Adelaido Rodríguez Juárez Porvenir, Amatan Tel. 9321166942

REGIÓN BACHAJÓN Phra. José Luis Lépez Gómez  $O$  cosine Tel. 9191214258 zafzumajo@hotmail.com

REGIÓN CENTRO Pbro. Heriberto Hernández Hdz. Tuxtla Gutiérrez Tel. 961178390 heribertohdzhdz@hotmail.com

REGIÓN CINTALAPA Pbra. Leticia Álvarez Franco Cintalapa Chiapas Tel 9681068270 lettyfree73@hotmail.com

REGIÓN CHILÓN Phro. Rogelio De Dios Montoya Mtz.<br>Chilon Chiapas Tel. 9196710209 esmilari 2493@hotmail.com

REGIÓN FRONTERA SUR Pbro. Moisés Espinal Hernández.<br>Col. La Mesilla Tzimol, Chiapas Tel. 9631251856 xomos sec@hotmail.com

REGIÓN OCOSINGO Phre. Mariano Méndez Solórzano Ocosingo Chiapas<br>Tel. 9191313304 mendez1414@hotmail.com

REGIÓN PALENOUE Pbr ro. Adonai Sánchez Hernández<br>Chancala Zapote, Chiapas

**REGIÓN PICHUCALCO** Phro. Sergio A. Luna Cruz<br>Reforma Chiapas 9171088897 sergioalberto luna cruz@facebook

REGIÓN SAN CRISTOBAL Phro, Abel Corzo Sánchez Col. 20 de Nov. E. Zapata, Chiapas<br>Tel. 9611669062 cianuro\_black@hotmail.com

REGIÓN SIMOJOVEL Phro. Jesús López Díaz<br>Duraznal Simojovel, Chiapas.<br>Tel. 9191210068

REGIÓN SOCONUSCO ro. Moisés García Gómez  $\overline{p}$ Frontera Hidalgo Tel. 9626986186 moises-garcia-@hotmail.com

**REGIÓN TUMBALA** Pbro. Gregorio López Méndez Col. Benito Juárez, Tumbala, Chis. Tel. 9616603342 Greg chol@hotmail.com

REGIÓN YAJALÓN Pbro. EzequiazPerez De la Cruz Yajalon, Chlapas Tel. 9192095846 heraldo841@hotmail.com

El Concilio Nacional de las Asambleas de Dios. A.R. **DISTRITO CHIAPAS** 

Registro Constitutivo SGAR/164/93

Superintendente Pbro. Rubertoni Lópes Palacios Tel: 01 916 345 40 22 móvil: 9161087747 lopezruber@hotmail.com CalleTonina #5, Col. Pakalkin Palenque, Chiapas

Secretario Pbro. Mario Álvarez Feria Tel: 01961 604 14 22 móvil: 9612531975 alvaresferia@hotmail.com Calle Paraíso Lte.8 Col. 27 de Febrero Tuxtla Gutiérrez, Chiapas.

Tesorero Pbro. David López Gómez Tel. 01932 323 04 23 móvil: 9321105297 Juan Ramos Taracena #28, Col. las Ranas Pichucalco Chiapas.

Tuxtla Gutiérrez, Chiapas; a 11 de Diciembre de 2013.

#### C. ING. JOSÉ ERASMO CAMERA MOTA JEFE DEL DEPARTAMENTO DE GESTIÓN TECNOLÓGICA Y VINCULACIÓN -**PRESENTE**

Le informo a usted que el C. Uzías Gadiel Álvarez Gallegos, con número de control: 09270798 ha concluido el proyecto denominado "Sistema de votación para la elección de representantes de la Asociación Religiosa "El Concilio Nacional de las Asambleas de Dios A.R. Distrito Chiapas", por medio de Dispositivos Móviles", desarrollado en el periodo Agosto a Diciembre del 2013, en las oficinas de El Concilio Nacional de las Asambleas de Dios A.R., Distrito Chiapas, cumpliendo con un total de 640 horas.

Sin otro en particular, me despido de usted agradeciéndole de antemano y esperando seguir vinculando trabajos en beneficio de la población, de la asociación y de los alumnos.

**ATENTAMENTE** 

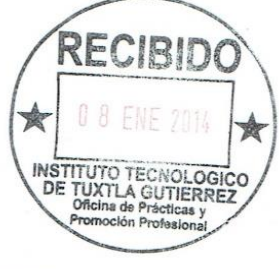

PBRO. RUBERTONI LÓPES PALACIOS SUPERINTENDENTE DEL DISTRITO CHIAPAS

C.C.P. Archivo.

1ªOte. Y 5ªNte. No. 592, 2°Piso Tel. (01961) 61 84325, Tuxtla Gutiérrez, Chiapas, México. C.P. 29000

Figura 12.21 Carta de Liberación Uzias Gadiel Álvarez Gallegos

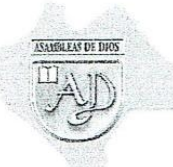

REGIÓN AMATÁN Phro. Adelaido Rodríguez Juárez<br>Porvenir, Amatan Tel. 9321166942

> REGIÓN BACHAJÓN re. José Luis Lépez Gémez<br>Ocosingo<br>Tel. 9191214258 zafzumajo@hotmail.com

**REGIÓN CENTRO** Poro. Heriberto Hernández Hdz.<br>Tuxila Gutiérrez Tel. 9611783905 heribertohdzhdz@hotmail.com

REGIÓN CINTALAPA Pbra. Leticia Álvarez Franco Cintalapa Chiapas<br>Tel. 9681068270 lettyfreo73@hotmail.com

REGIÓN CHILÓN Phro. Rogelio De Dios Montoya Mtz<br>Chilon Chiapas<br>Tel. 9196710209 esmilari\_2493@hatmail.com

REGIÓN FRONTERA SUR Pbro. Moisés Espinal Hernández.<br>Col. La Mesilla Tzimol, Chiapas Tel. 9631251856 xomos sec@hotmail.com

REGIÓN OCOSINGO<br>Pbro, Mariano Méndez Solórzano Occoinge Chiapas Tel. 9191313304 mendez1414@hotmail.com

REGIÓN PALENQUE Pbro. Adonai Sánchez Hernández Chancala Zapote, Chiapas

REGIÓN PICHUCALCO Phro. Sergio A. Luna Cruz<br>Reforma Chiapas 0171055507 sergioalberto luna cruz@facebook

REGIÓN SAN CRISTOBAL Phro, Abel Corzo Sánchez Col. 20 de Nov. E. Zapata, Chiapas<br>Tel. 9611669062 cianuro\_black@hotmail.com

REGIÓN SIMOJOVEL Phro. Jesús López Diaz<br>Duraznal Simojovel, Chiapas. Tel. 9191210068

REGIÓN SOCONUSCO Pbro. Moisés García Gómez Frontera Hidalgo Tel. 9626986186 moises-garcia-@hotmail.com

**REGIÓN TUMBALA** Phro, Gregorio Lónez Méndez Col, Benito Juárez, Tumbala, Chis. Tel. 9616603342 Greg\_chol@hotmail.com

REGIÓN YAJALÓN Pbro. EzequiazPerez De la Cruz Yafalon, Chispas Tel. 9192095846 heraldo841@hotmail.com

#### El Concilio Nacional de las Asambleas de Dios, A.R. **DISTRITO CHIAPAS**

Registro Constitutivo SGAR/164/93

Superintendente Pbro. Rubertoni Lópes Palacios Tel: 01 916 345 40 22 móvil: 9161087747 lopezruber@hotmail.com CalleTonina #5, Col. Pakalkin Palenque, Chiapas

Secretario Pbro, Mario Álvarez Feria Tel: 01961 604 14 22 móvil: 9612531975 alvaresferia@hotmail.com Calle Paraíso Lte.8 Col. 27 de Febrero Tuxtla Gutiérrez, Chiapas.

Tesorero Pbro. David López Gómez Tel. 01932 323 04 23 móvil: 9321105297 Juan Ramos Taracena #28, Col. las Ranas Pichucalco Chiapas.

Tuxtla Gutiérrez, Chiapas; a 11 de Diciembre de 2013.

#### C. ING. JOSÉ ERASMO CAMERA MOTA JEFE DEL DEPARTAMENTO DE GESTIÓN TECNOLÓGICA Y VINCULACIÓN **PRESENTE**

Le informo a usted que el C. Oscar Ivan Vera Molina, con número de control: 09270872ha concluido el proyecto denominado "Sistema de votación para la elección de representantes de la Asociación Religiosa "El Concilio Nacional de las Asambleas de Dios A.R. Distrito Chiapas", por medio de Dispositivos Móviles", desarrollado en el periodo Agosto a Diciembre del 2013, en las oficinas de El Concilio Nacional de las Asambleas de Dios A.R., Distrito Chiapas, cumpliendo con un total de 640 horas.

Sin otro en particular, me despido de usted agradeciéndole de antemano y esperando seguir vinculando trabajos en beneficio de la población, de la asociación y de los alumnos.

**ATENTAMENTE** 

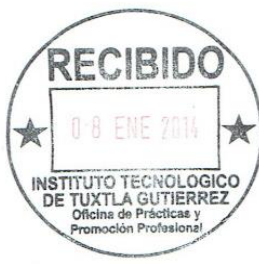

PBRO, RUBERTONI LÓPES PALACIOS SUPERINTENDENTE DEL DISTRITO CHIAPAS

C.C.P. Archivo.

1ªOte. Y 5ªNte. No. 592, 2°Piso Tel. (01961) 61 84325, Tuxtla Gutiérrez, Chiapas, México. C.P. 29000

Figura 12.22 Carta de Liberación Oscar Ivan Vera Molina